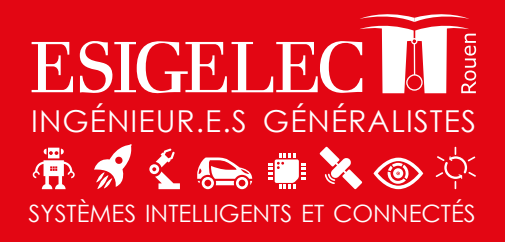

Électricité Industrielle

> **Électronique** Électronique embarquée

# FORMATION PROFESSIONNELLE 2023

Informatique générale et TIC

> Réseaux Télécommunications

**Conduite** de procédés

Gestion de projet

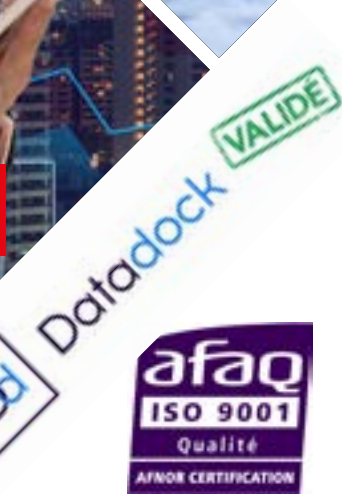

### **[Sommaire par thèmes](#page-6-0)**

### **[Les programmes Inter-Entreprises](#page-8-0)**

- **[01 Électronique et Électronique embarquée](#page-8-0)**
- **[02 Électricité industrielle](#page-22-0)**
- **[03 Informatique générale et TIC](#page-33-0)**
- **[04 Réseaux et Télécommunications](#page-41-0)**
- **05 Conduite de procédés**
- **06 Gestion de projet**

### **[Index /mots clés](#page-51-0)**

**[Bulletin d'inscription](#page-52-0)**

### **[Conditions Générales de Vente](#page-52-0)**

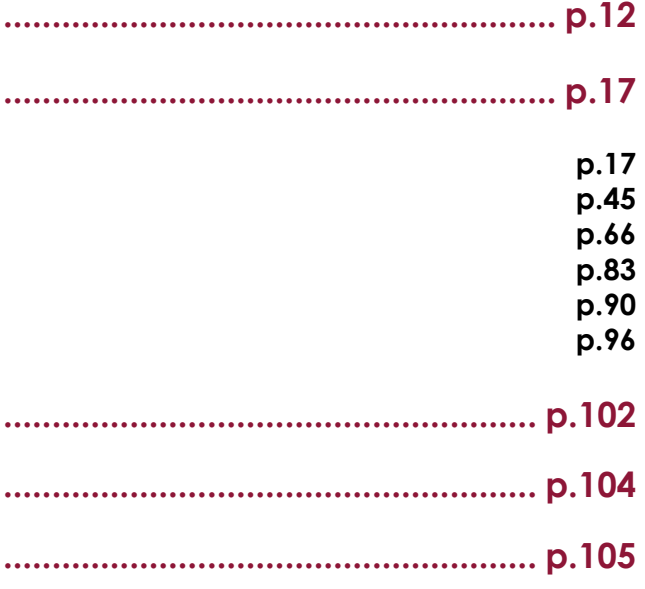

### **Le service formation continue se tient à votre disposition pour vous accompagner sur l'identification et la définition de vos besoins. Il vous accompagnera dans vos choix de financement**

**ainsi que sur les modalités de mise en oeuvre.**

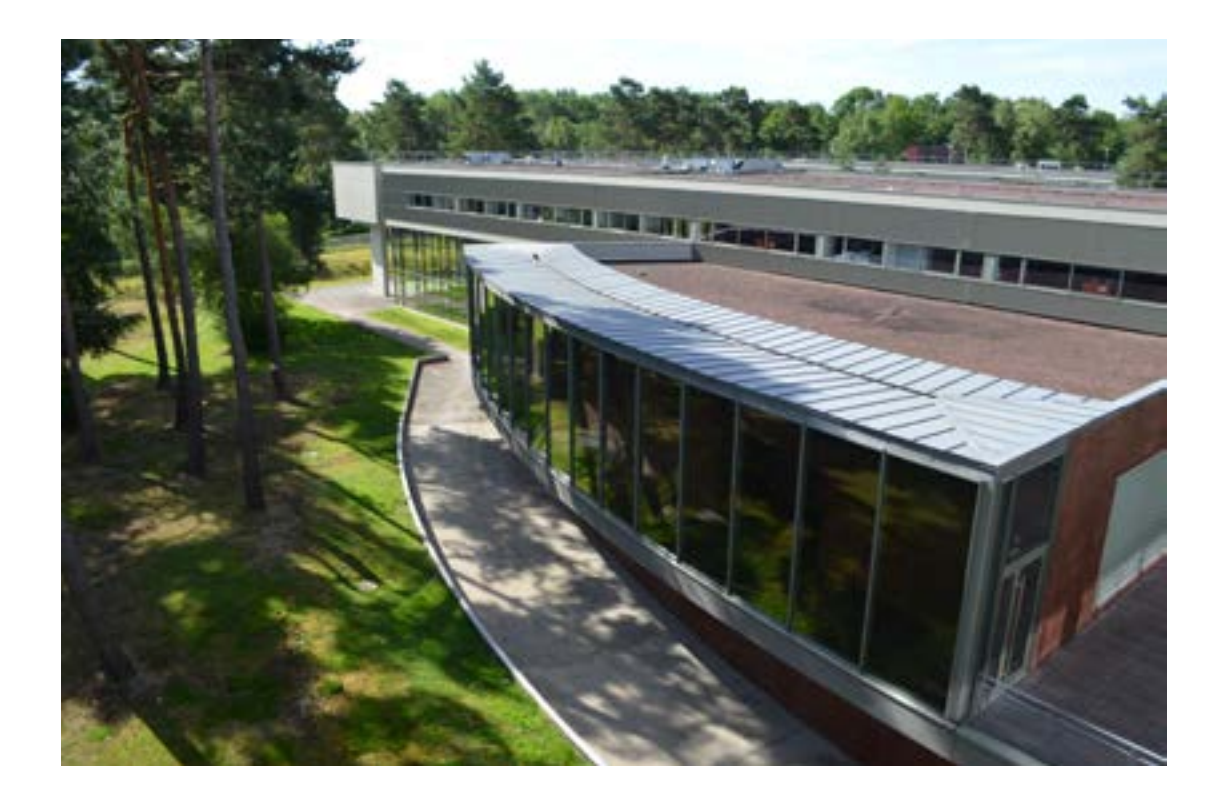

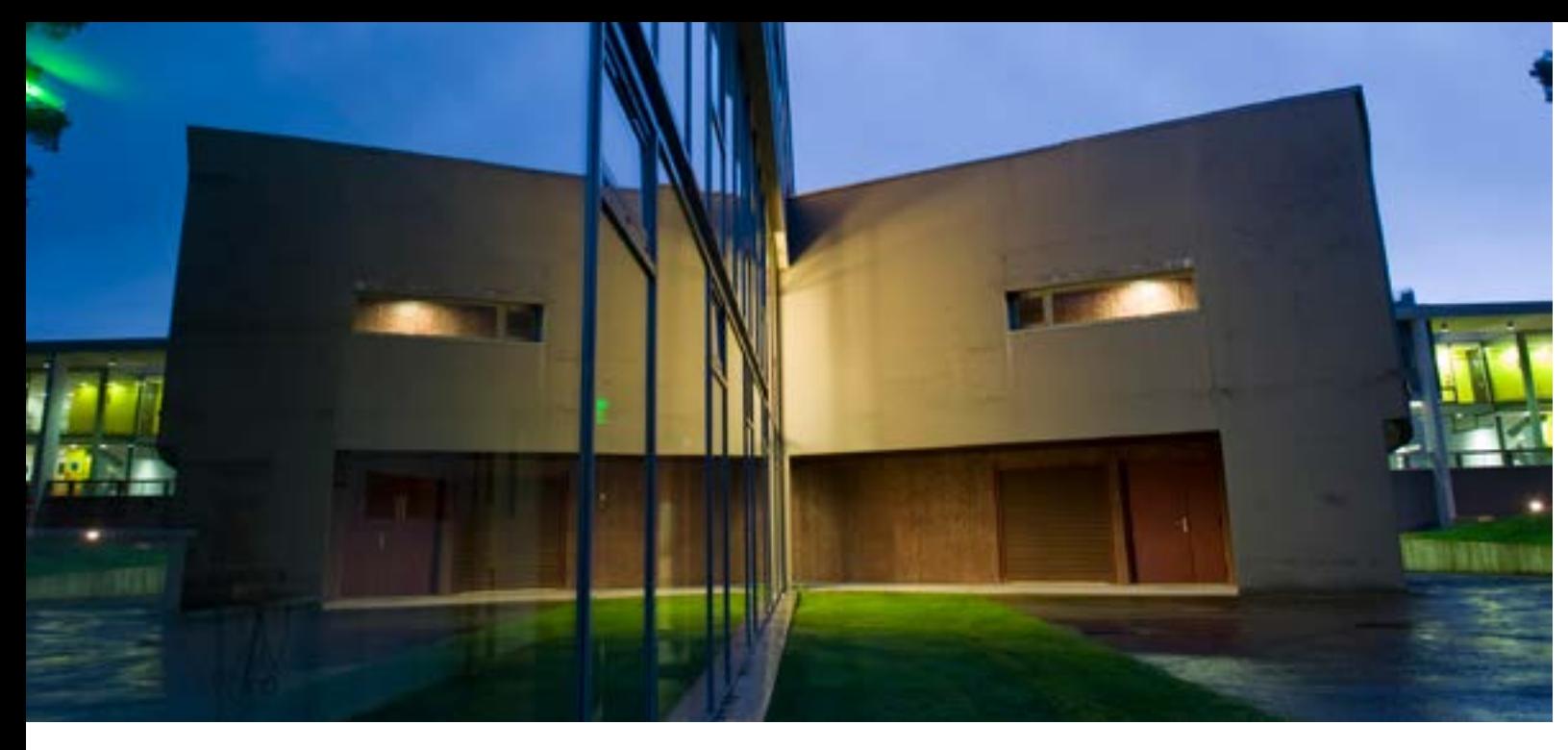

L'ESIGELEC, acteur majeur de la formation d'ingénieurs, propose une offre de formation permettant de renforcer et de développer les compétences de vos salariés, au regard de l'évolution rapide des technologies, afin de conforter leur employabilité et la compétitivité de votre entreprise. Les domaines couverts vont du numérique à l'énergie avec une approche globale déclinée en systèmes intelligents et connectés.

Ainsi, ce sont dans les domaines du véhicule autonome, du big data, des objets connectés, de la conduite des énergies classiques et renouvelables, de la sécurité des données et des systèmes, de l'électronique embarquée, que sont puisés nos programmes de formation.

En fonction de vos besoins et en attendant la réforme, notre offre se décline de la façon suivante :

**Formation catalogue, en inter-entreprises :** CPF, CIF, plan de formation, période de professionnalisation,…

**Formation sur mesure, en intra-entreprise** : adaptée à vos besoins en termes de contenu, de durée, de planning et de lieu (en centre ou sur site) avec une prise en compte de vos objectifs, de vos méthodes et outils de travail avec TP et mises en situation dans nos laboratoires et/ ou sur vos propres équipements (sur cahier des charges).

**Les parcours de professionnalisation** : en relation avec votre OPCO, favorisent le maintien dans l'emploi des salariés en CDI par l'acquisition de nouvelles compétences au travers de formations qualifiantes. Chaque parcours est personnalisé et défini avec l'employeur et le salarié.

S'appuyant sur notre certification « diplôme d'ingénieur », sur une pédagogie éprouvée et sur notre équipe de formateurs à votre écoute pour assurer un transfert de compétences, notre service formation continue est à votre disposition pour analyser votre besoin et y apporter une solution en adéquation avec vos exigences.

Philippe LEFEBVRE

Directeur des Relations Entreprises

### **La formation est un levier essentiel de votre réussite.**

L'ESIGELEC, forte de son expérience dans la formation professionnelle depuis plus de 30 ans, vous apporte l'expertise, le perfectionnement et le professionnalisme dont vous avez besoin et répond à des solutions durables.

**Nos atouts :**

**Une expertise et un professionnalisme reconnus et certifiés :** nos formations sont **datadockées** et **certifiées ISO 9001** de la conception à la réalisation pour un gage de qualité absolue.

**Une offre complète adaptée à vos besoins :** outre les formations en présentiel et distanciel, inter et intra, adaptées et individualisées, l'ESIGELEC vous propose des réponses concrètes intégrant la formation elle-même, son pilotage et son suivi ainsi que sa logistique.

**Des formateurs experts et passionnés :** nos formateurs sont des experts pointus des domaines dans lesquels ils interviennent. Ils sont animés par la même volonté : transmettre avec pédagogie et dynamisme leurs savoirs et leur expérience.

**Des thématiques à la pointe de la technologie :** les évolutions technologiques de notre société exigent une progression et une adaptation constantes. Nos nouveautés permettent de répondre à vos besoins.

**La qualité des supports :** les supports sont conçus selon une norme qui répond à notre certification AFNOR ainsi qu'à notre ingénierie de formation rigoureuse et adaptée à la population des stagiaires en formation.

### **Des moyens pédagogiques :**

3 salles de formation dédiées 8 laboratoires d'électronique, d'hyperfréquence, de télécommunication, d'informatique, d'électrotechnique, d'automatique et d'électronique embarquée.

**« Notre enjeu : l'efficacité de nos formations »**

# **Pourquoi vous former à l'ESIGELEC ?**

**30 ans d'existence** sur le marché de la formation professionnelle

**95%** des clients satisfaits

**75** modules de formation en :

- **- Électronique et électronique embarquée**
- **- Électricité industrielle**
- **- Informatique Générale et TIC**
- **- Réseaux et Télécommunications**
- **- CAO**
- **- Conduite de procédés**

**30 formateurs qualifiés** issus du milieu industriel, experts, chercheurs, docteurs, etc...

**+ de 190 entreprises** qui nous font confiance

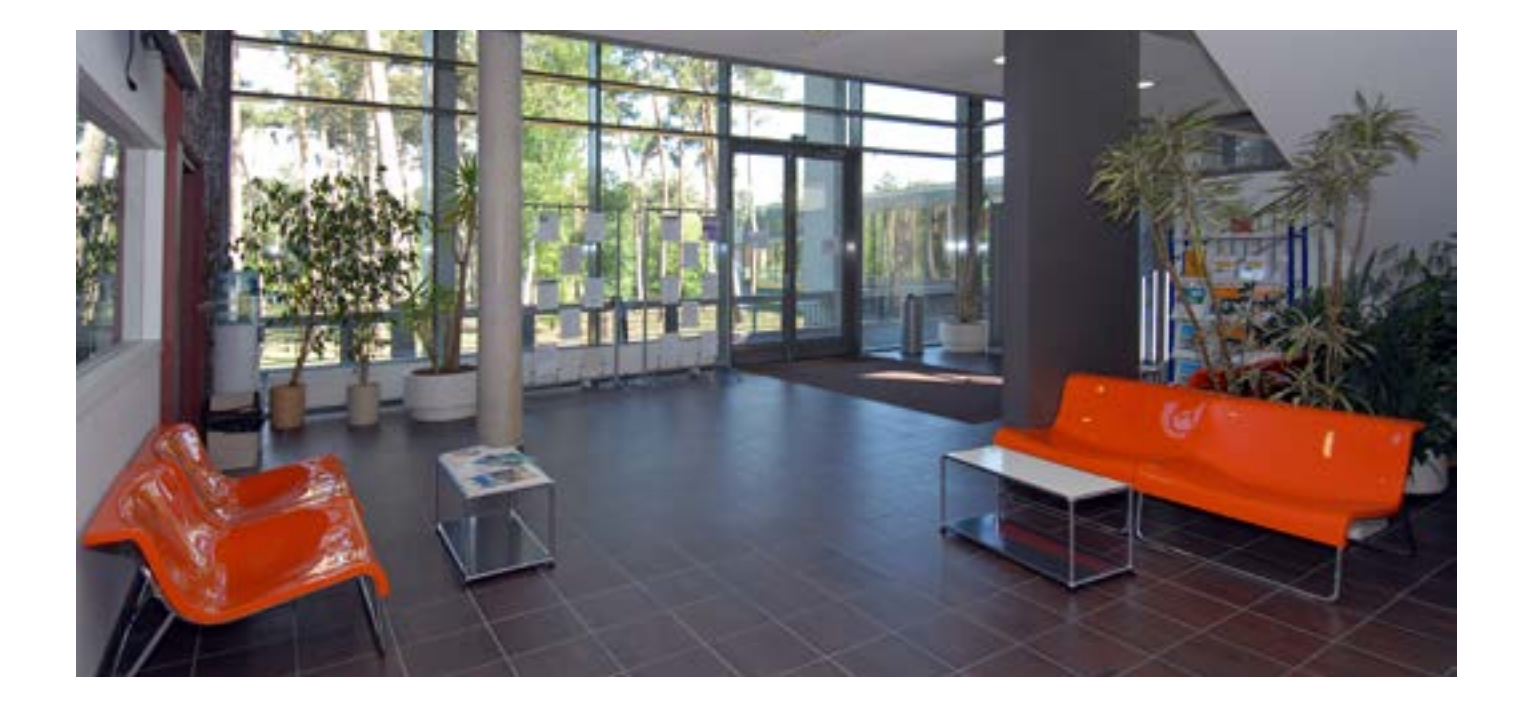

# **Quelques éléments clés...**

Faites suivre à vos collaborateurs des formations éprouvées dans un cadre homogène et

Toutes les formations de notre catalogue peuvent être déclinées pour votre entreprise. Nous organisons des sessions dédiées à vos équipes dans vos locaux, en les personnalisant grâce à de nombreuses options :

- choix des dates
- intégration de contenus spécifiques
- formule d'accompagnement

### **1 / Choisissez votre formation dans notre catalogue :**

Notre équipe vous aide à identifier les formations dont les objectifs correspondent le mieux à vos besoins.

### **2 / Contactez-nous pour finaliser l'organisation :**

- Découvrez la palette d'options disponibles
- Échangez sur les objectifs et les modalités de votre formation
- Validez notre proposition tarifaire
- Choisissez les dates qui vous conviennent

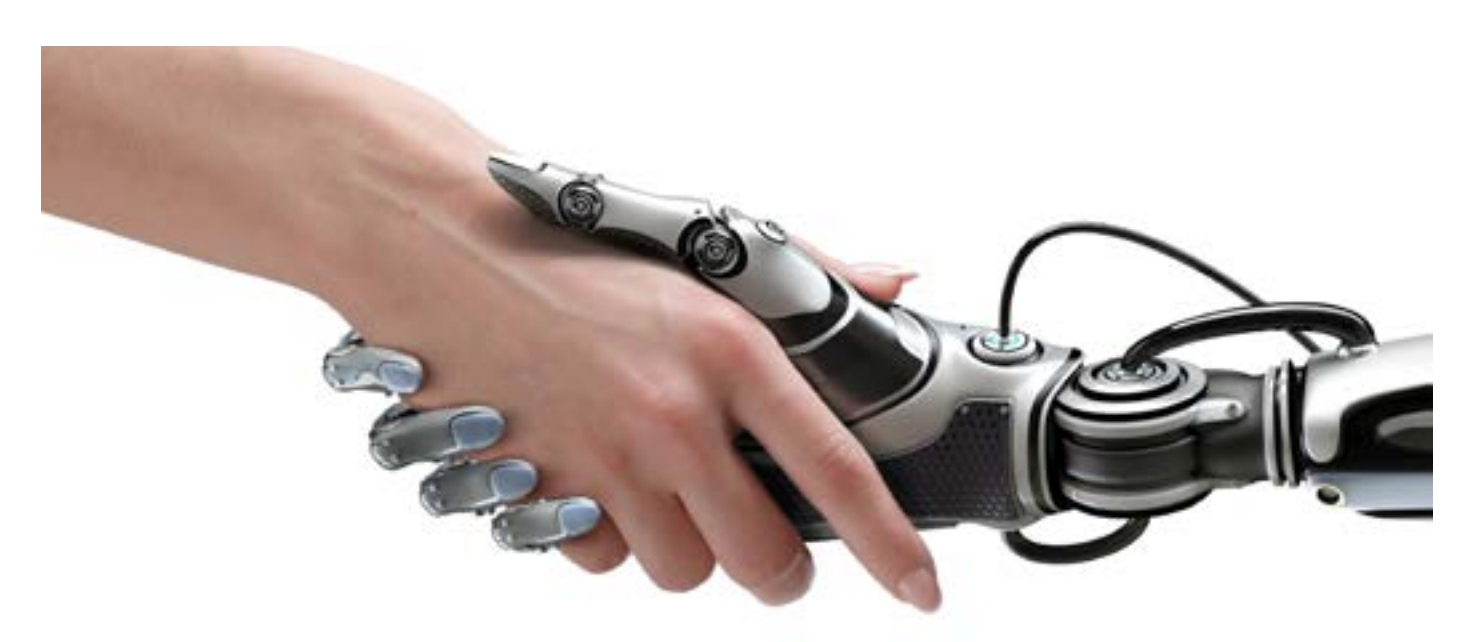

# **Les bonnes raisons de choisir l'intra :**

- Bénéficiez d'un tarif de groupe avantageux
- ciblé : celui de votre entreprise
- à cibler vos attentes
- 
- 

- Préparez efficacement la formation grâce à un entretien téléphonique préalable destiné

- Contextualisez le contenu et l'animation de la formation en fonction de votre entreprise - Evitez le déplacement à vos équipes : la formation est dispensée directement chez vous.

# **Vous simplifier la vie en choisissant la formule intra-entreprise**

**Convocation :** 1 semaine avant le début du stage, une convocation vous sera adressée précisant l'intitulé du stage ainsi que les lieux et horaires de la formation.

**Accueil et horaires de la formation :** nous vous accueillerons à partir de 8h30. Les formations se déroulent de 9h00 à 12h30 et de 13h30 à 17h00.

Votre formation peut commencer…

# **Comment venir ?**

### **• Venir en voiture**

- Par l'autoroute A13 (Paris-Rouen-Caen) à environ 1h de Paris la Défense, du Havre et 1h30 de Caen

- Par l'autoroute A28 (Abbeville-Rouen-Tours) et A29 (Le Havre-Amiens-Reims)

### **• Venir en train**

- Paris-Rouen depuis Paris Saint-Lazare

### **• Venir en métro**

- À partir de la gare SNCF, direction Technopôle du Madrillet arrêt Technopôle

### **• Venir en taxi (de Rouen)**

 - Les Taxis jaunes : 02 35 88 50 50 - Les Taxis blancs : 02 35 61 20 50

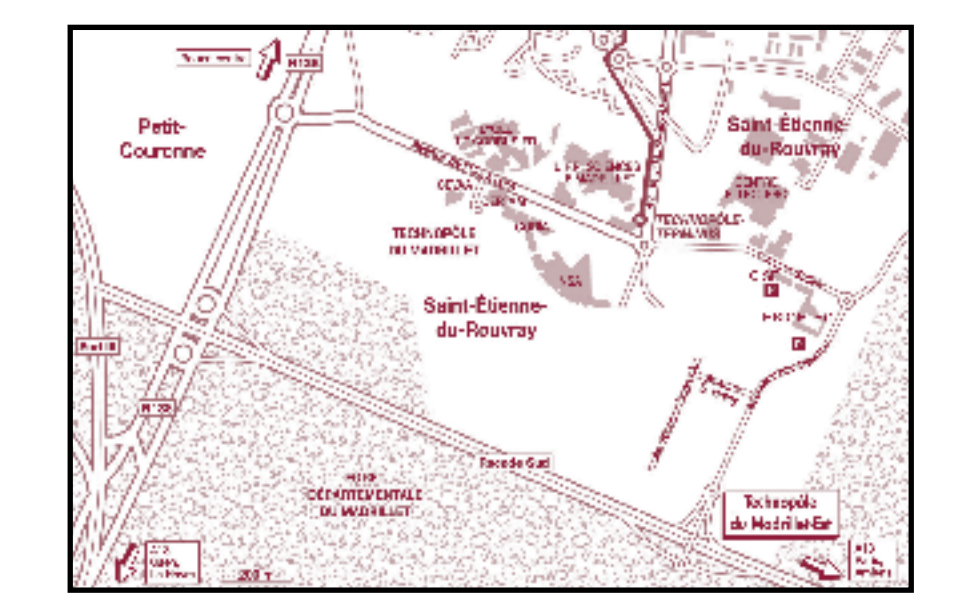

# **Préparez votre formation**

**NOVOTEL Rouen Sud (3 étoiles)** Rue de la Mare Sansoure 76800 ST-ETIENNE-DU-ROUVRAY **Tél. : 02.32.91.76.76**

**IBIS Rouen Parc Expo (2 étoiles)** Avenue des Canadiens 76800 ST-ETIENNE-DU-ROUVRAY **Tél. : 02.35.66.03.63**

**B & B HOTEL (1 étoile)**

Avenue des Canadiens 76120 LE GRAND QUEVILLY **Tél. : 08.92.78.80.89**

### **Hôtels**

### **LES PARCOURS DE PROFESSIONNALISATION LES PARCOURS DE PROFESSIONNALISATION**

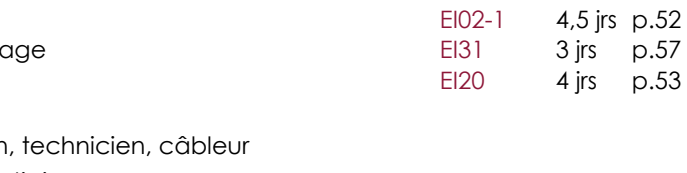

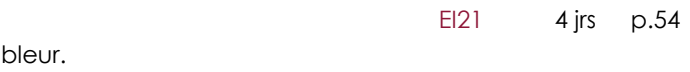

[- CEM en milieu industriel](#page-18-0) EI15 and the state of the state of the state of the state of the state of the state of the state of the state of the state of the state of the state of the state of the state of the state of the

### **Ce qu'il faut savoir ...**

La formation constitue un élément majeur de l'accompagnement du salarié, en raison de son rôle stratégique dans l'acquisition des compétences et, au besoin de recourir à des modalités de formation individualisées.

La période de professionnalisation permet à l'employeur de construire avec son salarié un parcours de professionnalisation avec la prise en compte des prérequis du salarié.

Des priorités et orientations par branche professionnelle complètent le cadre légal (accédez à l'information en sollicitant votre branche professionnelle).

### **L'objectif et les intérêts majeurs**

Favoriser le maintien des salariés en CDI dans leur emploi par l'acquisition de nouvelles compétences au travers de formations qualifiantes

L'élévation des compétences de vos salariés au sein d'un parcours adapté et individualisé

La prise en charge des frais pédagogiques et des salaires par votre OPCO

L'accompagnement dans la gestion prévisionnelle des emplois et des compétences (GPEC)

### **Les compétences développées**

**Compétences et/ou métiers visés :** non-électricien, électricien **Pré-requis :** connaissances de l'environnement industriel ou tertiaire **Durée :** 80 heures

Savoir appliquer des processus méthodologiques rigoureux

S'adapter aux nouvelles applications technologiques

Savoir interpréter des schémas à partir de données techniques

Savoir appliquer les normes en vigueur

Savoir analyser et synthétiser des informations techniques

### **Parcours 1 : Les Fondamentaux**

### **> Objectifs :**

- Électricité industrielle niveau 2 : conception des installations Compétences et/ou métiers visés : technicien, électricien, câl **Pré-requis :** connaissances de l'environnement industriel **Durée :** 21 heures

- Assurer la maintenance de 1er niveau d'une installation électrique circonscrite.
- S'approprier une méthodologie de dépannage
- Connaître les grandeurs électriques
- Analyser les circuits simples d'éclairage
- Lire, comprendre et analyser des schémas électriques
- Connaître les règles de protection électrique des matériels et des personnes
- Identifier les appareils de sectionnement de commande et de protection
- Analyser un dossier électrique

dans le domaine spécifique visé Les enseignements théoriques et pratiques se déroulent en ¡ Diplôme, titre à finalité professionnelle, CQP par la VAE

### **Programme :**

- Bases de l'électricité
- Lecture de schémas électriques : méthodologie de dépanne
- Électricité industrielle niveau 1 : les bases de la conception

La formation s'effectue en alternance à raison de 2 ou 3 ¦ Délivrance d'un certificat d'acquisition de compétences jours par semaine

### **Parcours 2 : Approfondissement**

### **> Objectifs :**

- Interpréter les mesures de grandeurs électriques
- Connaître l'utilité des différents régimes de neutre
- Analyser un schéma électrique
- Utiliser une méthodologie d'intervention rigoureuse dans les actes de maintenance
- Connaître le schéma de distribution basse tension
- Interpréter les mesures de grandeur électrique

### **Programme :**

### **Parcours 3 : Perfectionnement**

### **> Objectifs :**

- Appréhender les aspects normatifs de la CEM
- Prévoir les tests à mettre en oeuvre pour être en conformité avec les directives européennes
- Prendre en compte, dès le stade de la conception, les contraintes liées à la CEM
- Réduire les perturbations liées au système déjà existant.

### **Programme :**

**Compétences et/ou métiers visés :** technicien, ingénieur **Pré-requis :** connaissances de base en électronique et électrotechnique, utilisation des logiciels de type Spice

**Durée :** 21 heures

### **L'offre ESIGELEC**

3 niveaux de parcours de thématiques, de 35 à 126 heures.

# **ÉLECTRICITÉ**

**Les qualifications visées**

### **Le déroulement**

centre de formation et/ou sur site

### **Ingénierie pédagogique : notre démarche**

Chaque parcours est personnalisé et défini avec l'employeur et le ou les salariés. Ces parcours sont modulables en fonction de vos besoins et de vos objectifs. Après évaluation pré-formative, création sur mesure des modules de formation.

- **>** Audit des salariés : entretiens, tests d'évaluation, mise en situation
	- **>** Création sur mesure de modules de formation
		- **>** Accompagnement au montage de financement

 **>** Actions de formation

 **>** Accompagnement individuel : suivi, évaluation, validation des acquis  **>** Bilan de formation

Nous vous accompagnons dans la mise en oeuvre de votre projet au travers de notre démarche d'ingénierie pédagogique.

### **Contact :**

**Kristell DUCROCQ - Responsable de la Formation Professionnelle 02.32.91.58.79 - formation-continue@esigelec.fr**

### **Parcours 1 : Les fondamentaux**

### **> Objectifs :**

- Être capable d'analyser les performances d'un système industriel
- Être capable d'analyser et de mettre en œuvre une boucle de régulation à base de PID
- Savoir diagnostiquer les dysfonctionnements d'une boucle de régulation

**Compétences et/ou métiers visés** : agent de maintenance, technicien **Pré-requis :** connaissances de base sur le pilotage ou la conduite de procédés industriels **Durée :** 14 heures

### **Programme :**

[- Bases de la régulation industrielle](#page-45-0) **AID1** 2 jrs [p.91](#page-45-0)

### **Parcours 2 : perfectionnement**

### **> Objectifs :**

- Acquérir les principes de la régulation numérique

- Être capable de concevoir un correcteur numérique performant

### **Programme :**

[- Techniques de la régulation numérique industrielle](#page-47-0)  $\blacksquare$  AI04 3 jrs [p.94](#page-47-0) 3 jrs p.94

**Compétences et/ou métiers visés :** électricien, technicien, câ **Pré-requis :** connaissances de l'environnement industriel et de **Durée :** 21 heures

**Compétences et/ou métiers visés :** techniciens et ingénieurs des services (contrôle des procédés). Personnes souhaitant mettre en oeuvre une régulation sur calculateur numérique.

- Effectuer des mesures électriques selon les règles et avec m
- Relever et interpréter les résultats de ces mesures
- Contrôler la quantité d'énergie électrique d'une installation
- Enregistrer et exporter les mesures sur PC
- Assurer la maintenance du réseau électrique

**Pré-requis :** connaissances de base sur le pilotage ou la conduite du procédé industriel ou équivalent

**Durée :** 21 heures

**Compétences et/ou métiers visés :** agent de maintenance, é **Pré-requis :** connaissances de l'environnement industriel et des **Durée :** 21 heures

### **Parcours 1 : Les fondamentaux**

### **> Objectifs :**

- Comprendre et analyser un schéma électrique
- S'approprier une méthodologie de dépannage

### **Programme :**

- Lecture de schémas électriques : méthodologie de dépann

Compétences et/ou métiers visés : agent de maintenance, t **Pré-requis :** connaissances de base sur le pilotage ou la conduite du procédé industriel ou équivalent **Durée :** 21 heures

### **Parcours 2 : Approfondissement**

### **> Objectifs :**

### **Programme :**

- Mesures électriques et interprétation en milieu industriel

### **LES PARCOURS DE PROFESSIONNALISATION LES PARCOURS DE PROFESSIONNALISATION**

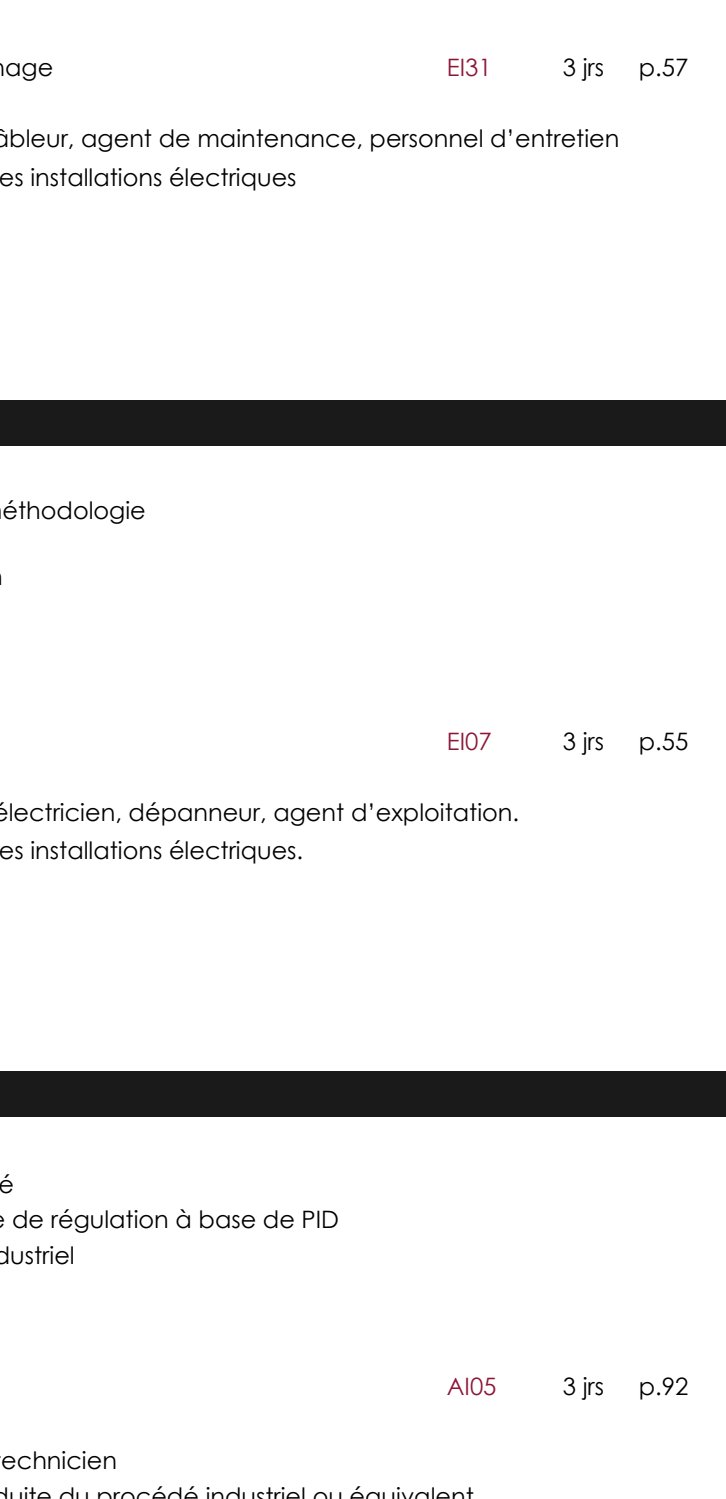

### **Parcours 3 : Perfectionnement**

### **> Objectifs :**

- Être capable d'identifier les paramètres d'un système donné
- Être capable de paramétrer un correcteur pour une boucle
- Être capable de diagnostiquer les défauts d'un procédé ind
- Savoir améliorer les performances globales d'un procédé

### **Programme :**

- Technique et maintenance de la régulation PID

# **CONDUITE DE PROCÉDÉS MAINTENANCE DES SYSTÈMES INDUSTRIELS**

# **SOMMAIRE PAR THÈMES SOMMAIRE PAR THÈMES**

<span id="page-6-0"></span>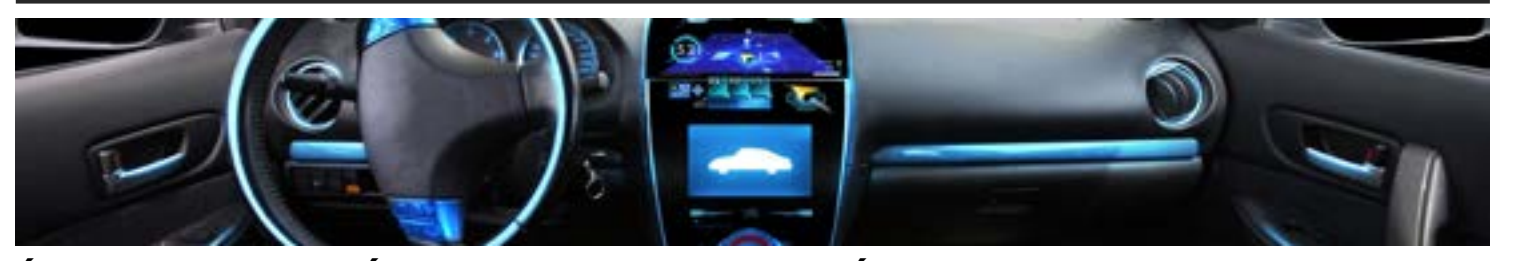

# **ÉLECTRICITÉ INDUSTRIELLE**

### **Les habilitations électriques**

• Notions de base pour un non-électricien en vu

### **Les normes : concevoir et appliquer**

- [NF C15-100 : présentation et interprétation](#page-23-0)
- $\bullet$  [NF C15-100 : évolution](#page-24-0)
- NF C13-100 et C12-100 : les installations électric
- N[F C13-200 et C13-205](#page-25-0)

### **Comprendre et concevoir une installation électrique**

- [Bases de l'électricité](#page-26-0)
- Électricité industrielle niveau 1 : les bases de la
- Électricite industrielle niveau 2 : conception de
- Mesures électriques et interprétation au milieu
- [Réalisation de dispositifs électromécaniques](#page-28-0)
- Lecture de schémas électriques : méthodologie
- Équipements et installations basse tension en n
- Équipements et installations basse tension en n

### **Protection des installations électriques - Régime**

• NF C15-100 : schémas de liaison à la terre des

### **Conduite des machines**

- [Convertisseur de puissance pour machines tournantes](#page-31-0) Equators et al.
- [Aérogénérateur : principe et dimensionnement](#page-32-0)
- 

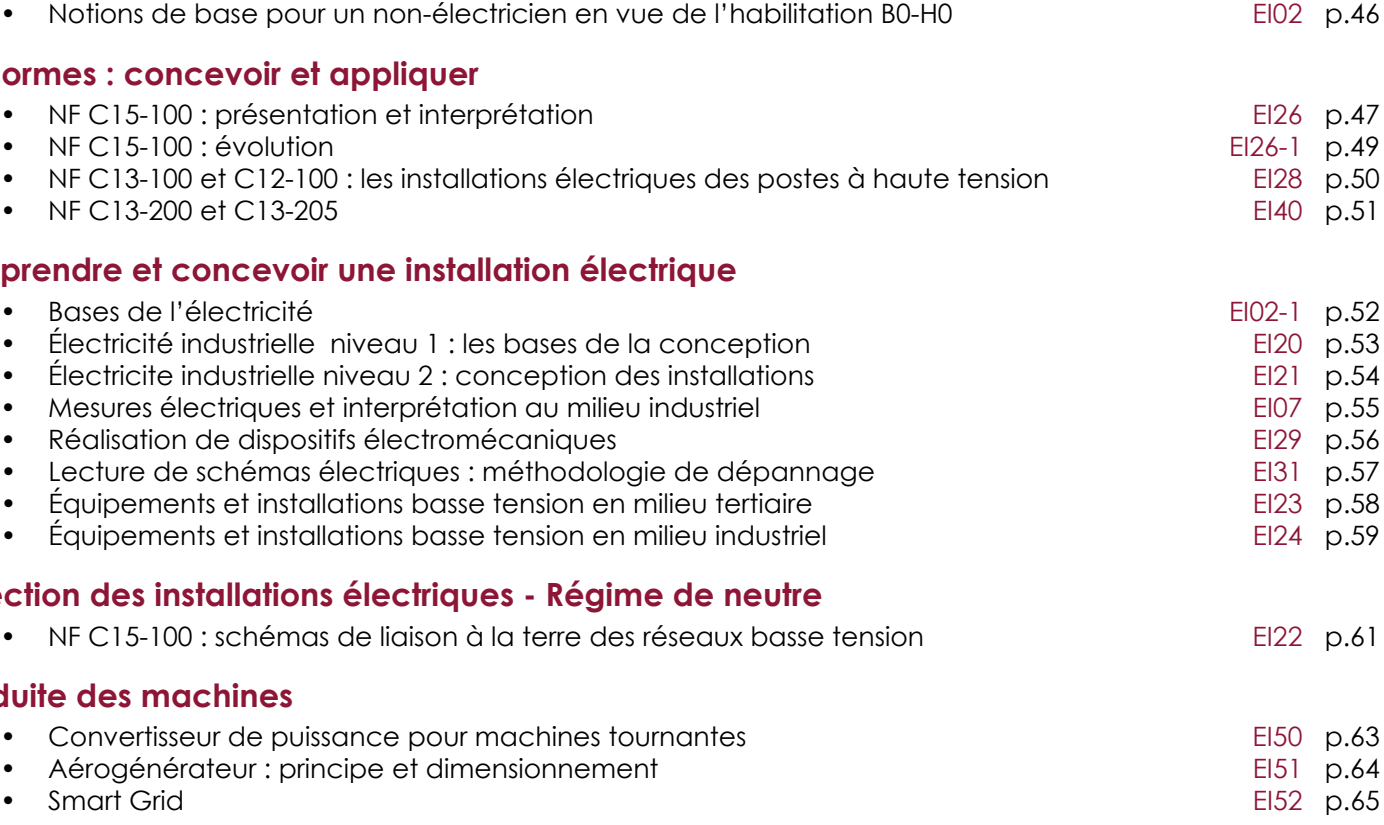

# **[ÉLECTRONIQUE ET ÉLECTRONIQUE EMBARQUÉE](#page-8-0)**

### **Conception et méthodologie de l'électronique**

![](_page_6_Picture_457.jpeg)

• [CEM Niveau 1](#page-20-0) EI53 p.40<br>• CEM Niveau 2 EI54 p.41 • [CEM Niveau 2](#page-20-0) EI54 p.41 • Compatibilité électromagnétique : tests en chambre réverbérante

### **Mécatronique**

**La** 

![](_page_6_Picture_458.jpeg)

![](_page_6_Picture_9.jpeg)

![](_page_7_Picture_260.jpeg)

# **SOMMAIRE PAR THÈMES SOMMAIRE PAR THÈMES**

![](_page_7_Picture_1.jpeg)

# **[RÉSEAUX ET TÉLÉCOMMUNICATIONS](#page-41-0)**

- [Les fibres optiques : bases et mesures terrain](#page-42-0)
- [Sécurité des réseaux](#page-42-0)
- [Sécurité des réseaux perfectionnement](#page-43-0)
- $\bullet$  Interconnexion des reseaux  $TCP/IP$
- [Supervision des réseaux informatiques](#page-44-0)
- Qualité de service TCP/IP (QoS) : DiffServ

# **INFORMATIQUE GÉNÉRALE ET TIC**

### **Systèmes d'exploitation**

![](_page_7_Picture_261.jpeg)

# **PICTOTHÈQUE**

Repérez vos formations au catalogue identifiées par les pictos ci-dessous :

![](_page_7_Picture_7.jpeg)

![](_page_7_Picture_8.jpeg)

### **Qui est concerné ?**

Tous les salariés, personnels débutants ou confirmés tels que :

**>** ingénieurs développant des systèmes électroniques de communication et de télécommuni-

**>** techniciens de bureau d'étude devant appréhender les technologies de l'électronique et

- cation, de contrôle commande, de traitement du signal, etc
- les outils de design, de simulation, de test
- **>** agents de maintenance amenés à assurer le bon fonctionnement des équipements et les maintenir.

### **Vos besoins**

• Développer des applications simples d'instrumentation virtuelle ou de contrôle de processus

- Appréhender les bases de l'électronique
- Développer et mettre en place une application C/C++ sous Linux
- Développer des circuits logiques programmables complexes
- Mettre en œuvre une connectivité internet (TCP/IP) embarquée
- Écrire des programmes de traitement de base (filtrage) pour au moins un modèle de DSP
- sous labVIEW
- une application industrielle
- quences
- Modéliser et caractériser le fonctionnement d'une antenne
- Appréhender et identifier les perturbations électromagnétiques (CEM)

![](_page_8_Picture_23.jpeg)

• Dimensionner un système de vision par ordinateur et par traitements d'images par rapport à

• Appréhender les différents paramètres spécifiques à la caractérisation de circuits hyperfré-

![](_page_8_Picture_229.jpeg)

<span id="page-8-0"></span>![](_page_8_Picture_1.jpeg)

### **CONDUITE DE PROCÉDÉS**

### **Contrôle et Régulation**

![](_page_8_Picture_230.jpeg)

• [Pilotage de process : filtrage de Kalman et méthodes avancées](#page-47-0) AI10 p.95

![](_page_8_Picture_6.jpeg)

### **GESTION DE PROJET**

![](_page_8_Picture_231.jpeg)

- Conduite de projets scientifiques et industriels **IG56** p.99
- Piloter un projet WEB [IG57 p.10](#page-50-0)0

### **Pré-requis : Méthode Pédagogique**

### **Pré-requis : Méthode Pédagogique**

### **Objectifs / Compétences :**

### **Public :**

# <span id="page-9-0"></span>**LES BASES DE L'ÉLECTRONIQUE**

### **Objectifs / Compétences : Public : Public : Public :**

- **>** Reconnaitre les différents composants électroniques sur un schéma
- **>** Rôle d'un composant électronique dans un système
- **>** Savoir utiliser le matériel d'un électronicien
- **>** Savoir lire un schéma électrique
- **>** Connaître les règles de protection électrique des matériels et des personnes

![](_page_9_Picture_479.jpeg)

![](_page_9_Picture_480.jpeg)

**>** Techniciens

**>** Notions de base en électricité

![](_page_9_Picture_13.jpeg)

# **PSPICE : CONCEPTION ET SIMULATION D'ENSEMBLES ÉLECTRONIQUES**

**>** Aborder les méthodes de conception d'un ensemble électronique **>** Prendre en main les outils de simulation électronique (PSPICE-ADS) et appréhender les méthodes de test

**>** Techniciens de bureau d'étude **>** Ingénieurs

**>** Connaissances de base en électronique analogique **>** Cours illustré d'exemples d'applications

pratiques et manipulations en laboratoire d'électronique

- ectroniques :
- composants modélisations
- es sous ensembles

- Réalisation et tests unitaires
- Exemples d'applications

![](_page_9_Picture_45.jpeg)

![](_page_9_Picture_32.jpeg)

**>** Cours illustré d'exemples d'applications pratiques et manipulations en Laboratoire d'électronique

![](_page_9_Picture_481.jpeg)

![](_page_9_Picture_25.jpeg)

![](_page_9_Picture_5.jpeg)

**Jour 1**

### **Méthode Pédagogique**

**Pré-requis :**

# <span id="page-10-0"></span>**FORMATION PSPICE A/D ORCADE 17.4**

### **Objectifs / Compétences : Public : Public :**

- 
- **>** Utiliser les principales commandes de PSpice A/D
- **>** Rechercher un composant dans la librairie .olb
- **>** Configurer une simulation
- **>** Utiliser probe pour extraire des informations pertinentes
- **>** Faire une étude paramétrique
- **>** Faire une simulation statistique (Worst case, Monte Carlo ….)
- **>** Modifier un composant de la librairie et l'enregistrer
- **>** Créer une structure hiérarchique
- **>** Faire une étude comportementale

- **>** Techniciens
- **>** Ingénieurs supérieurs

### **>** Avoir suivi le stage EG21

**>** Apports théoriques et réalisations pratiques sous forme d'exemples et exercices

![](_page_10_Picture_550.jpeg)

### **Contenu du cours**

- Ouverture de Orcade et passage en revue des différentes icones

- Création d'un projet de simulation
- Recherche d'un composant et organisation de la librairie Pspice
- Connection des composants et masse
- Analyse de Fourier (Shannon)
- Analyse en mode X-Y

### **Diverses simulations**

- Etude paramétrique
- Bias point simulation
- Analyse DC
- Analyse AC - Analyse de sensibilité
- Analyse de bruit
- Analyse de MONTE CARLO/WORST CASE

### **Utilisation des structures hiérarchiques**

- Création d'un passe-bande
- Structure à plat d'un passe bande
- Structure hiérarchique à plusieurs pages schémas pour un passe-bande
- Création d'un modèle de passe bande

### **Analyse comportementale**

### **Application à un système du second ordre**

[ m ]

# **Jour 1 Jour 2 Jour 3**

# **INITIATION AU LANGAGE C APPLIQUÉ AUX MICROCONTRÔLEURS**

### **Objectifs / Compétences : Public : Public :**

- **>** Comprendre et modifier un programme en langage C
- **>** Concevoir, développer et exploiter des systèmes électroniques embarqués utilisant le langage C
- **>** Bonnes pratiques d'écriture du code et d'architecture logicielle dans un contexte industriel

**>** Techniciens **>** Ingénieurs

débutant en programmation et souhaitant être rapidement opérationnels sur de la programmation embarquée en C

# **→ Pré-requis :**  $\rightarrow$  Pré-requis :

**>** Aucun, des notions d'algorithmique ou de programmation sont un plus **>** Diaporamas présentant les notions

clés et projets pratiques sur carte de développement MSP-EXP430FR6989

![](_page_10_Picture_78.jpeg)

### - Introduction, historique

- Introduction à la syntaxe du
- langage C
- Types de données
- Les structures conditionnelles et itératives
- 

- 
- 
- 
- 
- 
- Exercices pratiques

- Notions d'architecture des ordinateurs et des microcontrôleurs - Tableaux, pointeurs et adressage - Spécificités de la programmation

- 
- - en C sur microcontrôleur
- Début du mini projet
- Bonnes pratiques de programmation
- Notions d'architecture logicielle
- Modularité, ré-utilisabilité
- Qualité logicielle
- Fin du mini projet

### **Bonus :**

**>** La Carte MSP-EXP430FR6989 utilisée pour les applications est offerte aux stagiaires à l'issue de la formation.

![](_page_10_Picture_551.jpeg)

![](_page_10_Picture_96.jpeg)

![](_page_10_Picture_97.jpeg)

# <span id="page-11-0"></span>**LANGAGE C AVANCÉ APPLIQUÉ AUX MICROCONTRÔLEURS**

### Objectifs / Compétences : **Public : Public : Public :**

 **>** Connaître l'intérêt et les limites du C pour la programmation embarquée

 **>** Connaître les fonctionnalités du C adaptées pour l'embarqué

 **>** Appliquer les bonnes pratiques d'écriture du code dans un contexte industriel

**>** Techniciens

**>** Ingénieurs

déjà formés à la programmation C et souhaitant rapidement transposer leurs compétences sur le domaine de la programmation embarquée

### **→ Pré-requis :**  $\rightarrow$  Pré-requis :

**>** Niveau confirmé en programmation C, ou avoir suivi la formation IG04 « Programmer en C : les bases de la programmation »

- **>** Explications théoriques.
- **>** Démonstrations.

**>** Pratique sur une carte électronique embarqué à micro-contrôleur MSP430.

**>** Mini projet construit au fur et à mesure de la formation.

### **Bonus :**

**>** La carte MSP-EXP430FR6989 et les accessoires utilisés pour les applications sont offerts aux stagiaires à l'issue de la formation.

### **Jour 1 Jour 2**

### - Le C dans l'embarqué :

- Introduction et contexte
- Rappels sur l'architecture des processeurs et : microcontrôleurs
- Les différentes normes du C
- Types de données, taille de stockage et problèmes de portabilité
- Compilation et interprétation des messages d'erreurs
- Méthode de conception d'application embarqué
- Conception et début du mini-projet

- Sujets avancés spécifiques à l'embarqué :

- Structures, pointeurs, packing et aliasing
- Interruptions
- Accès aux fonctions bas niveau
- Périphériques embarqués (timer, uart, spi …)
- Gestion des modes faible consommation
- Configuration et gestion de l'horloge interne
- Fin du mini-projet

ROUFN ou sur SITE (nous consulter pour les modalités)

![](_page_11_Picture_71.jpeg)

![](_page_11_Picture_549.jpeg)

f n

### **Objectifs / Compétences :**

**Public :**

# **PROGRAMMATION MULTITÂCHES TEMPS RÉEL : CONCEPTS DE BASE**

![](_page_11_Picture_550.jpeg)

**>** Maitriser les concepts de la programmation multitâches **>** Connaître les fonctionnalités classiques d'un exécutif temps réel

**>** Evaluer le marché des exécutifs temps réel

**>** Techniciens **>** Ingénieurs

**A** Pré-requis : **Pré-requis : A** Pré-requis :

és de base d'un

**>** Connaissances des systèmes à microprocesseurs / microcontrôleurs **>** Cours et travaux pratiques sur PC

• Gestion du multitâches

mémoire

ntrées-sorties

écutif munication in-

hronisation in-

Exercices d'application

![](_page_11_Picture_55.jpeg)

![](_page_11_Picture_56.jpeg)

![](_page_11_Picture_551.jpeg)

### **Pré-requis :**

\_\_\_\_\_\_\_\_\_\_\_\_\_\_\_\_\_\_\_\_\_\_\_\_\_\_\_\_\_

### **Méthode Pédagogique**

# <span id="page-12-0"></span>**LINUX EMBARQUÉ - INITIATION**

### **Objectifs / Compétences : Public : Public : Public :**

![](_page_12_Picture_5.jpeg)

**>** Appréhender les concepts et notion de base d'Unix et Linux

- **>** Maîtriser les commandes de base en Shell
- **>** Utiliser les outils de base (Shell, compilateur…)

**>** Développer et mettre en place une application C/C++ sous Linux **>** Associer plusieurs composants logiciels pour réaliser une application complète d'administration par le réseau

**>** Techniciens **>** Ingénieurs

**>** Connaissances de base du langage C ou C++

**>** Diaporama introduisant les éléments théoriques, avec applications nombreuses sur les éléments abordés.

![](_page_12_Picture_577.jpeg)

**>** Travaux pratiques réalisés sur carte embarquée Beagle Bone Black équipée d'un processeur ARM

> es services annexes fournis par Micrium

- Les primitives de MICROC/OSII (API) :
	-
- Gestion des synchronisations (sé-
- maphores, drapeaux, mutex, délais)

- Exercices d'application :
- Portage de MICROC/OSII sur Carte Coldfire5213
- Écriture d'applications multitâches
- Mesure de temps de fonctionnement interne de MI-CROC/OSII
- Intégration d'une interruption hardware dans MicroC/OSII
- Implémentation de la tâche statistique prévue par MI-CROC

![](_page_12_Picture_578.jpeg)

ſ.

![](_page_12_Picture_46.jpeg)

# **Objectifs / Compétences :**

### **Jour 1 Jour 2 Jour 3**

### **Public :**

# **UTILISATION DE MICROC/OSII DANS UNE APPLICATION MULTITÂCHE**

![](_page_12_Picture_42.jpeg)

### - Présentation de MICROC/OSII :

- a situation de MICROC/OSII dans le monde des OS temps réel
- e package fourni par Micrium
- e portage du noyau sur une cible
- es éléments internes principaux e MICROC :

Gestion des tâches et des priorités Principe d'ordonnancement Gestion des interruptions Gestion de la mémoire

**>** Comprendre, savoir paramétrer et utiliser les différents mécanismes proposés par le noyau temps réel multitâche MicroC/OSII

**>** Ingénieurs

**>** Programmation en C, connaissances de systèmes à microprocesseurs/ microcontrôleurs

**>** Cours et travaux pratiques sur PC / cible Coldfire

• Gestion des tâches

• Gestion des communications (Boîte à lettres, files de messages)

![](_page_12_Picture_579.jpeg)

![](_page_12_Picture_60.jpeg)

![](_page_12_Picture_61.jpeg)

### <span id="page-13-0"></span>**TRAITEMENT D'IMAGES AVEC OPENCV**

### **Objectifs / Compétences : Public : Public :**

![](_page_13_Picture_5.jpeg)

**>** Savoir utiliser OpenCV pour le traitement d'images et comprendre les concepts et algorithmes disponibles dans cette librairie.

![](_page_13_Picture_7.jpeg)

**>** Techniciens **>** Ingénieurs

### **A** Pré-requis : **Méthode Pédagogique**

**>** Notions de base en langage Python **>** Cours et travaux pratiques : l'ensemble des notions abordées sera mis en pratique par des exemples et exercices avec OpenCV sur des images et des flux vidéo.

**>** Programmation avec le langage Python

- Introduction à OpenCV : types de base, entrées-sorties, interface utilisateur, opérations élémentaires sur les images.
- Traitements d'image : prétraitements, filtrage, détection de contours, segmentation, opérations morphologiques
- Détection d'objets : reconnaissance de formes, utilisation de points d'intérêts et de leurs descripteurs
- Vision par ordinateur : modèles de caméra, calibrage, calcul de transformations, vision 3D

Réseau à diffusion : principe, couche MAC – exemple sur réseau Ethernet

### **3 - 5 Jours**

![](_page_13_Picture_37.jpeg)

**La programmation jour/jour de cette formation sera établie à la commande en cohérence avec les besoins.**

### **Le découpage des journées se fera en fonction de la demande du client.**

![](_page_13_Picture_349.jpeg)

![](_page_13_Picture_41.jpeg)

### **Jour 1 Jour 2 Jour 3**

# **TCP-IP EMBARQUÉ**

### Objectifs / Compétences : **Public : Public : Public :**

# - Architectures réseau, modèle

- en couches, modèles TCP-IP
- Présentation des protocoles TCP-IP (couches réseau, transport, applications)
- Fonctionnement client-serveur (sockets)

**>** Savoir choisir et mettre en œuvre une connectivité internet (TCP/IP) embarquée

**>** Techniciens **>** Ingénieurs

### **→ Pré-requis : A** Pré-requis :

**>** Connaissances en C – notions sur les systèmes embarqués **>** Cours et travaux pratiques sur maquettes

didactiques

- 
- 
- Présentation des principes de foncspécificités liées à l'embarqué

tionnement d'une pile TCP/IP et des

- Analyse des solutions logicielles et matérielles pour mettre en œuvre un connectivité TCP/IP en embarqué (solutions sur étagères, intégration, piles TCP/IP pour l'embarqué, solutions avec ou sans OS)

![](_page_13_Picture_51.jpeg)

### **ÉLECTRONIQUE ET ÉLECTRONIQUE EMBARQUÉE Bus de communication**

![](_page_13_Picture_350.jpeg)

### **Pré-requis : Méthode Pédagogique**

### **Objectifs / Compétences :**

![](_page_14_Picture_5.jpeg)

### **Public :**

# <span id="page-14-0"></span>**LABVIEW : LES BASES DU DÉVELOPPEMENT**

- L'instrumentation virtuelle
- Définition
- Avantages
- Moyens existants
- LabVIEW
- Principe et concepts de base
- Les différentes versions
- L'environnement de développement
- Le VI : face avant et diagramme
- Les menus de mise au point
- La hiérarchie des Vis
- La création de VI
- Les palettes d'outils
- L'enregistrement d'un VI
- La génération d'un sous-VI réutilisable

![](_page_14_Picture_557.jpeg)

- Les boucles Les séquences
- Les choix multiples
- Les feuilles de calculs
- Le traitement des chaînes de caractères
- Les tableaux et les clusters
- Les enregistrements et la gestion de fichiers
- La personnalisation des Vis

**>** Comprendre la philosophie de la programmation sous LabVIEW, maîtriser les éléments de base de constitution des Vis (face avant et diagramme), utiliser l'environnement de développement intégré à LabVIEW

**>** Développer des applications simples d'instrumentation virtuelle ou de contrôle de processus

**>** Techniciens

**>** Ingénieurs

ayant à utiliser ou développer un système d'instrumentation virtuelle sous LabVIEW

**>** Connaissances de base en algorithmie **>** Cours et travaux pratiques sur PC

- Présentation des différents appareils de mesures et leurs spécificités
- Analyseur de réseau vectoriel
- Analyseur de spectre
- Utilisation de ces différents appareils
- Présentation et exploitation des outils de CAO
- 
- de base et mise en pratique

![](_page_14_Picture_558.jpeg)

![](_page_14_Picture_67.jpeg)

quisition de données : principes

### **Jour 1 & 2 Jour 3 & 4**

# **TECHNIQUES HYPERFRÉQUENCES : CONCEPTION ET CARACTÉRISATION**

### **Objectifs / Compétences : Public : Public : Public :**

### **Module 1 : Les hyperfréquences, leurs caractéristiques**

- Présentation des hyperfréquences
- Les lignes de transmission en régime transitoire
	- Prise en compte de la propagation
- Coefficient de réflexion (TOS, ROS)
- Les lignes de transmission en régime harmonique
- Détermination des grandeurs spécifiques au domaine harmonique
- Présentation de l'abaque de Smith
- Systèmes d'adaptation de dispositifs hyperfréquences
- Les paramètres S

**>** Présenter les différents paramètres spécifiques à la caractérisation de circuits hyperfréquences

**>** Prendre en main les différents outils de mesures (analyseurs vectoriels, analyseurs de spectre…) et outils de CAO

**>** Techniciens

**>** Ingénieurs

### **→ Pré-requis :**  $\rightarrow$  Pré-requis :

**>** Connaissances de base en électronique **>** Cours illustré d'exemples d'applications

pratiques et manipulations en laboratoire de télécommunications hyperfréquences

### **Module 2 : Les appareils de mesures**

![](_page_14_Picture_73.jpeg)

### **Les modules 1 et 2 peuvent être dissociés. Nous consulter**

![](_page_14_Picture_559.jpeg)

![](_page_14_Picture_87.jpeg)

![](_page_14_Picture_88.jpeg)

![](_page_14_Picture_18.jpeg)

# <span id="page-15-0"></span>**ANTENNES POUR LES COMMUNICATIONS MOBILES**

### **Objectifs / Compétences : Public : Public : Public :**

![](_page_15_Picture_5.jpeg)

![](_page_15_Picture_814.jpeg)

**>** Comprendre les règles fondamentales du fonctionnement des antennes

- **>** Choisir une antenne en fonction d'une application donnée
- **>** Modéliser, caractériser et simuler le fonctionnement d'une antenne **>** Faire un bilan de liaison

**>** Techniciens télécoms **>** Ingénieurs

### **A** Pré-requis : **Méthode Pédagogique**

**>** Connaissances de base en électronique **>** Cours illustré d'exemples d'applications pratiques et manipulations en laboratoire de télécommunications hyperfréquences

![](_page_15_Picture_815.jpeg)

*[formation-continue@esigelec.fr](mailto:formation-continue%40esigelec.fr?subject=) [Bulletin d'inscription](http://sites.esigelec.fr/Fichiers/BulletininscriptionFCESIGELECinteractif.pdf)*

### **Méthode Pédagogique**

### **Pré-requis :**

### **Objectifs / Compétences :**

### **Jour 1 Jour 2 & 3 Jour 4 & 5**

### **Public :**

# **INGÉNIERIE RADIO ET BILAN DE LIAISON**

- Approche des télécoms :
- historique des télécoms : télégraphe, la radio, la télé, le satellite, internet
- les besoins actuels : mobilité, domotique …
- la transmission d'une information : Les différents supports de transmission (câble, fibre, les GO, l'onde radio)

Organisation d'une transmission HF : Exemple d'une télédiffusion par satellite

Les principes d'une transmission d'information (modulation, multiplexage …)

- les moyens de mesures (analyseur de spectre, réflectométrie, ….)
- la place de l'électronique (erreur, débit élevé, coût réduit, ….)
- Les lignes de transmission en haute fréquence :
	- définitions des caractéristiques électriques et géométriques d'une ligne de transmission (Impédance d'entrée, coefficients de transmission, coefficients réflexion, TOS)
	- ligne chargée et puissance
	- étude de cas

谷

- Structure et caractéristiques de l'atmosphère :
- les services de télécommunications par satellite
- spectre des ondes
- les différents modes de propagation
- dimensions et fréquence
- les différentes couches de l'atmosphère
- propagation en espace libre: phénomènes liés à l'atmosphère terrestre
- atténuation due à l'absorption par la pluie, aux gaz atmosphériques, au feuillage ou la rencontre de deux flux de températures différents
- Propagation et bilan de liaison :
- problème de propagation
- évanouissement des Ondes
- diversité d'espace et de fréquence
- liaisons en visibilité directe ; éléments d'ingénierie et établissement de profil de iaison
- pertes de propagation (path loss), réflexion, réfraction, diffraction (ellipsoïde de Fresnel),
- absorption, effet doppler, les sources de bruit ….
- bilan de liaison
- étude de quelques exemples

**>** Définir les spécifications d'une antenne, connaître son fonctionnement **>** Lire et interpréter la notice constructeur

ROUEN ou sur SITE (nous consulter pour les modalités)

![](_page_15_Picture_104.jpeg)

- **>** Appréhender les différents phénomènes atmosphériques ou climatiques entrant en jeu dans une liaison satellite
- **>** Définir les différents paramètres physiques altérant une liaison point à point ou point à multipoints
- **>** Introduction sur les différents logiciels de planification radio
- **>** Techniciens
- **>** Chefs de projet
- **>** Responsables de service
- **>** Ingénieurs Projet

**>** Bac+2 en Electronique/Télécommunications

**>** Cours illustré d'exemples d'applications pratiques et manipulations en laboratoire de télécommunications hyperfréquences

- Communications radio et antennes :

• différentes zones de rayonnements • antenne fictive : antenne isotrope • diagramme de rayonnement

- résistance de rayonnement
- gain, directivité, angle d'ouverture,
- polarisation et surface équivalente • puissance apparente rayonnée • puissance isotrope équivalente
	-
	- antennes filaires : antennes
	- dipôle, quart d'onde, antenne
		-
		-
- système de protection des an-
- définition d'une antenne
- excitation
- 
- 
- 
- 
- bande passante
- 
- 
- rayonnée
- différents types d'antennes : 5/8, antennes colinéaire à dipôle multiples
- antennes avec réflecteur tennes
- pointage des antennes et vérification du plan de polarisation
- système de couplage des antennes • couplage des antennes sur site
- 
- mesures sur les antennes (impédance, ROS, coefficient de qualité) • optimisation des paramètres d'installation des antennes : hauteur,
- azimut, tilt
- foudre

• protection des antennes contre la

![](_page_15_Picture_61.jpeg)

![](_page_15_Picture_816.jpeg)

牺

### **Jour 1 Jour 2**

### **Méthode Pédagogique**

### **Pré-requis :**

**32**

# <span id="page-16-0"></span>**CONCEPTION ET MISE EN ŒUVRE D'UN SYSTÈME D'ÉMISSION ET DE RÉCEPTION RF**

### **Objectifs / Compétences : The Computer of Computer in the Computer of Computer in the Public :**

### **Mesures de TEB/ Facteur de bruit et bruit OL**

- Approche théorique :
- Modulations numériques
- Allure temporelle des signaux modulés
- Constellation des états
- Influence du bruit :
- Facteur de bruit du récepteur Bruit de phase des oscillateurs
- Instants de décision
- Diagramme de l'œil
- TEB

### - Approche expérimentale

- Utilisation d'un logiciel de CAO système
- Mise en évidence du lien NF/ TEB
- Mise en évidence du lien Bruit de phase/TEB

### **Mesures de TOS**

- Rappel d'hyperfréquences :
	- Ondes de puissance et coefficient de réflexion • TOS
	- Les paramètres Sij
- Mesure des paramètres Sij :
	- Principe général
	- Mesure avec le VNA :
	- Schéma interne du set up de mesure du VNA • Nécessité de calibrer
	-
- Les différentes méthodes de calibrage : • S11-1port
- Manipulations :
	- Saisie manuelle des caractéristiques du kit de Cal

### **Adaptation d'impédance d'amplificateur hyperfréquence** Rappel théorique sur les matrices S :

- **>** Acquérir les fondamentaux hyperfréquences dans une chaine E/R.
- **>** Connaitre l'importance d'adaptation d'impédance.
- **>** Savoir choisir un appareil et faire des mesures de puissance.
- **>** Savoir calibrer un analyseur de réseau, relever des mesures et les interpréter. **>** Savoir mesurer un facteur de bruit.
- **>** Comprendre les effets de la non linéarité d'un fonction RF(amplificateur, multiplieur,…) et ses effets sur le signal à analyser.
- **>** Savoir mesurer et interpréter les grandeurs caractérisant un mélangeur ou un amplificateur RF (IPn, IMn, P1dB,…)

**>** Techniciens mesures **>** Ingénieurs

**>** Notions de bases en électricité : connaissance expérimentale et/ou empirique de ces phénomènes. L'objectif est d'expliquer l'importance de ces mesures ou de ces concepts, leurs principes et de les illustrer avec des expérimentations significatives.

**>** Support de cours + manipulation en laboratoire

- Ondes incidentes et réfléchies à l'entrée d'un quadripôle
- Définition de la matrice S
- Plans de référence
- Impédance d'entrée et lignes d'accès

### Adaptation des dispositifs :

- Coefficient de réflexion
- Conséquence de la désadaptation en entrée et en sortie

- Adaptation d'amplificateurs :

- Paramètres décrivant l'amplificateur
- Graphes de fluence
- Gain transducique avec adaptation entrée et sortie simultanées

- Méthode de calcul des réseaux d'adaptations d'entrée et de sortie :

- Réseaux en éléments distribués
- Adaptation par Stubs
- Adaptateur quart d'onde

ROUEN ou sur SITE (nous consulter pour les modalités)

![](_page_16_Picture_118.jpeg)

### - Application pratique

- Mises en application sur amplificateurs et adaptation

### **Mesures sur les mélangeurs**

- Principe des mélangeurs
- Structures des mélangeurs :
	- Anneau à diodes
	- Anneau à MOSFET • Cellule de Gilbert
	-
- Caractéristiques des mélangeurs, comment les mesurer :  $\cdot$  IIP3
	- P1dB
	- Gain de conversion
	- NF : Noise Factor
	- SFDR : Spurious Free Dynamic Range
- Changement de fréquence, fréquence image, réjection image, réjection OL
- Application à un cas pratique : mesures des différents paramètres sur mélangeurs.

### **Mesures de facteur de bruit et de gain** Définition du facteur de bruit : • Introduction, Origines du bruit • Importance du bruit dans les systèmes de télécommunication • Le concept du facteur du bruit • Facteur de bruit et température de bruit Caractérisation du bruit des circuits à deux ports : • Le facteur de bruit d'une cascade de circuit – Formule de FRIIS • Gain et désadaptation • Paramètre du bruit • L'effet de la bande passante Mesure du facteur de bruit : • Linéarité du bruit • Source de bruit • La méthode du facteur Y • Méthode de mesure directe du facteur de bruit • La méthode du générateur de signaux doubleur de puissance **Jour 2 (suite) Jour 3**

- Appareils utilisés pour la mesure du bruit :

- Mesureur automatique du bruit
- Analyseur de spectre
- Analyseur de réseau
- Application pratique

### **IM3/IP3 et spectre**

- Définitions
- Critères de mérite concernant la linéarité CW vs Biporteuse
- Mesures CW :
	- AM/AM AM/PM
	- Hypothèse de fonctionnement statique
- Mesures Biporteuse :
	- Prédiction de la réponse en comportement statique…
	- IM3, CI3
	- $IM3 = f(P, f)$ ;  $Cl3 = f(P, f)$
- $\cdot$  IP3
- Analyse du caractère chronologique lié à la naissance d'IM3
- Aspect adaptation
- Aspect thermique
- Manipulation

### **Mesures de bruit de phase**

- Objectifs : Mise en évidence des mécanismes générant du bruit de phase dans des boucles PLL et des méthodes permettant de caractériser des oscillateurs locaux synthétisés vis à vis de ce critère.
- Origine du bruit de phase dans les oscillateurs
- Spectre d'un signal FM
- Principe de la boucle PLL
- Modèle de bruit de phase dans une boucle PLL
- Allure générale du bruit de phase d'une boucle PLL
- Unité de mesure, caractérisation d'une source
- Méthode de mesures sur un analyseur de spectre Exemple de mesures
- Application pratique et manipulation

### **Jour 4**

### **Jour 5**

![](_page_16_Picture_874.jpeg)

### **Jour 3**

# <span id="page-17-0"></span>**FORMATION ANTENNES**

### **Objectifs / Compétences : Public : Public : Public :**

![](_page_17_Picture_5.jpeg)

- Rôle et Caractéristiques générales des antennes (3,50 heures)
	- Diagramme de rayonnement.
	- Gain, Directivité, Pire (puissance isotopique rayonnée équivalente).
	- Surface équivalente de réception
	- Impédance de rayonnement
	- Polarisation de l'onde rayonnée et Taux d'ellipticité
	- Coefficient de réflexion Ґ, R.O.S, T.O.S, Return LOSS, …
- Les différentes familles d'antennes choix et calcul simple de la fréquence de résonnance (3,5 heures)
	- Les antennes sur plaquées sur un substrat diélectrique : patch; fente
	- Les antennes réflectrices : parabole

**>** Maitriser les concepts fondamentaux particuliers aux antennes **>** Connaitre le fonctionnement d'antennes spécifiques (dipôle et système dérivé, antenne patch, yagi, Pifa, balayage électronique dans l'espace, antenne parabolique)

**>** Connaitre les effets de mise en réseau d'antennes

**>** Savoir interpréter un Data Sheet d'antenne et le mettre en œuvre **>** Savoir mesurer le ROS, la bande passante et le diagramme de rayonnement d'une antenne

**>** Niveau Bac+2 minimum

### **A** Pré-requis : the matrice of the matrice of the Méthode Pédagogique

**>** Connaissances des nombres complexes et vecteurs, intégrale et dérivées - connaissances en électromagnétisme

ROUEN ou sur SITE (nous consulter pour les modalités)

PDF

**>** Cours et travaux pratiques

- Bilan de liaison et formule de FRIIS (3,5 heures)
- Propagation en visibilité directe
- Réflexion et diffraction : ellipsoïde de Fresnel
- Influence des conditions météorologiques et débit : exercice d'application
- Aborder les phénomènes d'absorption et de réflexion des matériaux, de l'environnement ainsi que le lien avec la longueur d'onde.
- Aborder la connectique, les câbles coaxiaux.

- Mesures en chambre anéchoÎque (3,5 heures)
	- Diagramme de rayonnement
	- Gain
- TOS, ROS

![](_page_17_Picture_599.jpeg)

- La norme IEEE 802.11
	- L'organisation IEEE 802.11 et les différents groupes
	- Description de la norme IEEE 802.11
	- La couche physique IEEE 802.11b
	- La couche physique IEEE 802.11a
	- La couche physique IEEE 802.11g
- Les produits basés sur la norme IEEE 802.11
- Les paramètres clés d'un équipement WLAN
- Les principes de mesures
- Illustration avec ADS

### **Jour 3 Jour 4**

![](_page_17_Picture_600.jpeg)

### **Jour 1 Jour 2**

### **Électronique de télécommunication**

![](_page_17_Picture_72.jpeg)

# **COMMUNICATION SANS FIL : WIFI, BLUETOOTH**

### **Objectifs / Compétences : Public : Public : Public :**

- Introduction
	- Panorama des systèmes de communication sans fils
	- Les applications
	- Les architectures
	- Les différentes normes
- Les transmissions numériques
	- Architecture d'un lien radio numérique
	- La propagation
	- Les modulations
	- Le codage de canal
	- Le fading
	- Les trajets multiples

**>** Appréhender les techniques de transmission sans fil **>** Appréhender la norme IEEE 802.11

- **>** Techniciens de bureau d'études
- **>** Ingénieurs

### **A** Pré-requis : **A** Pré-requis :

**>** Connaissance en électronique et télécommunication **>** Cours et travaux pratiques sur maquettes

didactiques

- Les réseaux sans fil
- Les différentes topologies
- Les différentes couches : MAC/Phy
- Le partage des ressources radio
- Les protocoles d'accès multiples
- Les spécificités des réseaux sans fils

### Le test des équipements

### **La CEM**

- Notions d'électromagnétisme
- Vocabulaire CEM
- Présentation succincte des directives Européennes et principaux tests associés

# <span id="page-18-0"></span>**INITIATION A LA CEM**

### Objectifs / Compétences : **Accelerate in the Conduct of Solution** Public :

![](_page_18_Picture_5.jpeg)

Présentation des principales sources de perturb électromagnétiques

- **>** Appréhender les aspects normatifs de la CEM
- **>** Identifier les perturbations électromagnétiques
- **>** Prévoir les tests à mettre en place pour être en conformité avec les directives européennes

### **Pré-requis : Acceleration of the Pedagogique**

**>** Techniciens **>** Ingénieurs

**>** Connaissances de base en électronique et électrotechnique **>** Cours illustré d'exemples d'applications

pratiques et manipulations en laboratoire CEM

- Recommandations pratiques

- Démonstrations pratiques sur matériel

![](_page_18_Picture_357.jpeg)

### **La CEM**

![](_page_18_Picture_40.jpeg)

### **CEM EN MILIEU INDUSTRIEL**

### Objectifs / Compétences : **Accelerate to the Solution Contract Public :**

**>** Appréhender les aspects normatifs de la CEM

- **>** Prévoir les tests à mettre en oeuvre pour être en conformité avec les directives européennes
- **>** Prendre en compte, dès le stade de la conception, les contraintes liées à la CEM
- **>** Réduire les perturbations liées aux systèmes déjà existants

![](_page_18_Picture_358.jpeg)

**>** Techniciens

**>** Ingénieurs

### **A** Pré-requis : **Méthode Pédagogique**

**>** Connaissances de base en électronique et électrotechnique **>** Utilisation des logiciels de type Spice

**>** Cours illustré d'exemples d'applications pratiques et manipulations en Laboratoire CEM

![](_page_18_Picture_359.jpeg)

![](_page_18_Picture_50.jpeg)

### **ÉLECTRONIQUE ET ÉLECTRONIQUE EMBARQUÉE**

![](_page_18_Picture_360.jpeg)

### **La CEM**

# <span id="page-19-0"></span>**CEM SYSTEME : ASPECT CÂBLAGE**

### **Objectifs / Compétences : Public : Public : Public :**

- Introduction à la CEM Généralités sur les champs éléctriques et magnétiques

 Notions d'hyperfréquences Origines des problématiques CEM dans les dispositifs éléctroniques

 Quelques méthodes de résolution des problèmes CEM :

- Blindage **Filtrage**
- Présentation des différents types de couplage
	- Couplage capacitif
	- Couplage inductif
	- Couplage par impédance commune
	- Couplage par rayonnement
- Moyens de mesure sur site
	- Réseau de stabilisation
	- Pince de mesure
	- Antennes et sondes
- Ségrégation selon l'usage Utilisation des goulottes Parcours des masses
- Filtrages
- Blindages
- Transformateur

**>** Appréhender les contraintes liées à la CEM sur les systèmes de grande dimension

**>** Comprendre les phénomènes et apprendre à les limiter

Mesure du champs proche et post traitement des résult de mesure

![](_page_19_Picture_74.jpeg)

**>** Techniciens **>** Ingénieurs

### **A** Pré-requis : **A** Pré-requis :

**>** Connaissances de base en électronique et électrotechnique

**>** Utilisation des logiciels de type Spice

**>** Cours illustré d'exemples d'applications pratiques et manipulations en laboratoire CEM

- Moyens de protection

### • Choix des parcours de câbles

- Mise en pratique : exemples de protection

![](_page_19_Picture_501.jpeg)

### **Jour 1 Jour 2 et 3**

- Travaux pratiques

Présentation et utilisation des appareils de mesure : Analysateur de réseau vectoriel et Analysateur de spectre Présentation et utilisation de HFSS (outil de simulation EM 3D)

![](_page_19_Picture_59.jpeg)

# **Pré-requis : Méthode Pédagogique**

### **La CEM**

![](_page_19_Picture_64.jpeg)

**TECHNIQUE DE MESURE EN CHAMP PROCHE UTILISANT DES SONDES COAXIALES/APPLICATION CEM**

### Objectifs / Compétences : **Public :** *Public* :

**>** Présenter la technique directe de mesure en champ proche utilisée pour l'étude de la problématique CEM au niveau des cartes et composants électroniques

**>** Prendre en main la méthode de mesure de champ proche utilisée au laboratoire IRSEEM, avec calibrage des résultats de mesure.

**>** Techniciens

**>** Ingénieurs

**>** Connaissances de base en électronique **>** Cours illustré d'exemples d'applications

pratiques et manipulations en laboratoire CEM

![](_page_19_Picture_502.jpeg)

### **ÉLECTRONIQUE ET ÉLECTRONIQUE EMBARQUÉE**

- Introduction
- Notions de champ proche/champ lointain
- Méthode de mesure directe utilisant des sondes coaxiales
- Exemples de mesure du champ proche sur des dispositions réels
- Présentation détaillée de la méthode de mesure directe électronique :
	- Banc de mesure champ proche de l'IRSEEM
	- Sondes utilisées
	- Techniques de calibrage des sondes
	- Exemples d'application
- Utilisation des techniques de mesures en champ proch immunité :
	- Principe
	- Sondes utilisées
	- Applications sur carte et composant

![](_page_19_Picture_503.jpeg)

### <span id="page-20-0"></span>**ÉLECTRONIQUE ET ÉLECTRONIQUE EMBARQUÉE La CEM**

**Jour 1 Jour 2**

# **Jour 3**

tromagnétiques

• Perturbations naturelles (foudre, ESD, …)

• Perturbations provenant de sources de rayonnement extérieures aux systèmes (RADAR, Téléphones, …)

• Couplage capacitif Couplage inductif

ganes d'un système (auto-perturbation)

mobile

• Blindage **Routage** 

- Modes de couplages et techniques de minimisation

• Couplage rayonné-conduit - Recommandations pratiques

• Reprise de masse

- Mise en place d'essais de caractérisation des phénomènes

CEM (1/2 journée)

- Cas concret de mesure CEM dans les cages de l'IRSEM : Analyses et investigations

**CEM NIVEAU 1**

**>** Appréhender les facteurs influents des mesures CEM

- CISPR 25
- ISO 11451-1 et ISO 11451-2
- CISPR 16-2-3
- CISPR 16-1-1
- ISO 10605
- CISPR 12

**>** Identifier les perturbations électromagnétiques et notamment celles du

milieu automobile.

**>** Techniciens **>** Ingénieurs

**>** Connaissances de base en électricité et en CEM **>** Cours illustré d'exemples d'applications

pratiques et manipulations en laboratoire CEM

### - Notions d'électromagnétisme

- Paramètres S
- **Calibrage**

A

- Notions d'électrostatique et de magnétostatique
- Champs électrique et magnétique
- Champs électromagnétique : existence et propagation
- Unités usuelles et notion de Décibel
- Vocabulaire et différents phénomènes rencontrés en CEM • Notions de spectre (interprétation des origines des pertur-
- bations spectrales) • Notions des perturbations conduites et rayonnées (Lien éventuellement entre les deux)
- Vocabulaire usuel
- Récepteurs de mesure utilisés en CEM

![](_page_20_Figure_15.jpeg)

- Présentation des aspects normatifs : Quid du CDC, inviter Penyamin

**Objectifs / Compétences :**  $\mathbb{R} \times \mathbb{Z}$  **(iiii)** Public : 1

**A** Pré-requis : **Méthode Pédagogique** 

- Mise en place de certains essais en laboratoire (précautions d'usage, respects des normes, …)

**Durée Tarif HT Code Lieu**

3 jours 1530 € EI53 ROUEN

### **Pré-requis : Méthode Pédagogique**

## **CEM NIVEAU 2**

### **Objectifs / Compétences : Public : Public : Public :**

- Analyseur de réseau

- 
- Incertitudes de mesure

**>** Appréhender les facteurs influents des mesures CEM **>** Maitriser les appareils de mesure utilisés en CEM

- **>** Techniciens
- **>** Ingénieurs

- Contrôle de la chaine de mesure –
- incertitudes de mesure Mesure sur cas pratique – définitions des
- sur des cas pratiques
- 
- 
- Utilisation pratique : manipulation sur des cas pratiques (antennes, coupleur, atténuateur, préamplificateur,)
- 

**>** Maîtriser la CEM Niveau 1 **>** Cours illustré d'exemples d'applications pratiques et manipulations en laboratoire CEM

- Essais CEM en émission sur cas pratique

# • Méthode – Facteur influent

- Essais CEM en immunité rayonnée sur cas pratique
- Cas concret d'étalonnage chaine de mesure
- Points importants de l'essai d'immunité
- Essais CEM, investigation
- Définition de mesure en mode manuel sur un appareil de mesure
- Cas concret de mesure sur sous ensemble

![](_page_20_Picture_68.jpeg)

![](_page_20_Picture_627.jpeg)

### **ÉLECTRONIQUE ET ÉLECTRONIQUE EMBARQUÉE La CEM**

**<sup>T</sup>O<sup>P</sup> <sup>D</sup>E<sup>S</sup> <sup>V</sup>ENTE<sup>S</sup>**

![](_page_20_Picture_53.jpeg)

1

# <span id="page-21-0"></span>**COMPATIBILITÉ ÉLECTROMAGNÉTIQUE : TESTS EN CHAMBRE RÉVERBÉRANTE**

### **Objectifs / Compétences : Public : Public : Public :**

**>** Comprendre les principes des chambres réverbérantes

**>** Réaliser les mesures en susceptibilité et en rayonnement des équipements sous test dans ce type de chambre

- **>** Techniciens supérieurs
- **>** Ingénieurs

### **A** Pré-requis : **Méthode Pédagogique**

**>** Bases de l'électricité et de l'électronique

**>** Avoir suivi le CEM Niveau 1

![](_page_21_Picture_3.jpeg)

**>** Cours illustré d'exemples d'applications pratiques et manipulations en laboratoire CEM

![](_page_21_Picture_491.jpeg)

![](_page_21_Picture_492.jpeg)

![](_page_21_Picture_34.jpeg)

n.

### **Jour 1 Jour 2**

- Génie Electrique : complément de technologies « mécatronique »
	- Association machine / convertisseur
	- Commande des machines à courant continu
	- Commande scalaire des machines asynchrones et ses limites
	- Commande vectorielle des machines.

### **MÉCATRONIQUE**

![](_page_21_Picture_38.jpeg)

- Base des systèmes mécaniques (structure et énergie)
	- Cinétique : centre, moment et matrice d'inertie
	- Principe fondamental de la dynamique
	- Approche énergétique : théorème de l'énergie cinétique pour un système de solides
	- Utilisation pour l'obtention du modèle dynamique d'un axe de robot
	- Mise en œuvre en atelier de CAO sous Solidworks

![](_page_21_Picture_493.jpeg)

- Conception des systèmes mécatroniques : Modélisation

- Introduction à la mécatronique et aux systèmes complexes
- Cycle en V
- Paysage en termes de langages, outils et méthodologies, Critères de choix.
- Modélisation de systèmes mécatroniques par fonction de transfert

**>** Acquérir les bases de la conception des ensembles mécatroniques. **>** Acquérir les méthodes d'analyse des ensembles mécatroniques.

**>** Techniciens

**>** Ingénieurs

### **A** Pré-requis : **Méthode Pédagogique**

**>** Notions de mécanique-automatique - électricité **>** Modules théoriques

- **>** Atelier de modélisation
- **>** Atelier de simulation

- Automatique avancée : commande numérique
	- Concepts généraux de la commande avancée
	- Commande par retour d'état, Commande via l'observateur de Luenberger
	- Etude de cas : Application mécatronique, commande d'une structure active

- Electronique

- Electronique numérique
- Etude des DSP

![](_page_21_Picture_64.jpeg)

# **INTRODUCTION À LA MÉCATRONIQUE**

### **Objectifs / Compétences : Public : Public : Public :**

### **Jour 3 Jour 4**

### **Jour 5**

### **ÉLECTRONIQUE ET ÉLECTRONIQUE EMBARQUÉE**

*[formation-continue@esigelec.fr](mailto:formation-continue%40esigelec.fr?subject=) [Bulletin d'inscription](http://sites.esigelec.fr/Fichiers/BulletininscriptionFCESIGELECinteractif.pdf)*

### **Méthode Pédagogique**

**44**

### **Jours 1 & 2**

### **Pré-requis :**

### **MÉCATRONIQUE**

# <span id="page-22-0"></span>**CONCEPTION MÉCATRONIQUE**

### **Objectifs / Compétences : Public : Public : Public :**

- Mécanique avancée : Aspects dynamique et vibratoire
	- Cinématique des systèmes Articulés
	- Traitement des contraintes dans les systèmes dynamiques
	- Applications pour le contrôle des vibrations
	- Exemples d'applications en biomécanique et mécatronique

- OS Embarqué, temps réel
	- Structure et apport d'un OS dans la réalisation d'une application mécatronique
	- Spécificités de la programmation temps réel
	- Exemple de noyau temps réel : MicroC/OSII
- Conception Intégrée des Systèmes d'Ingénierie
- Introduction à la conception intégrée des systèmes d'ingénierie
- Intérêts des approches HIL/SIL (Hardware/Software in the loop)

**>** Concevoir des ensembles mécatroniques.

- **>** Modéliser des ensembles mécatroniques.
- **>** Dimensionner des ensembles mécatroniques

- Conception des systèmes mécatroniques: bureau d'étude
	- Détermination des spécifications fonctionnelles et du cahier des charges associé
	- Etudes des différentes parties du système : mécanique, électronique, électronique de puissance
	- Modélisation, conception et validation des sous-ensembles

**>** Simuler des ensembles mécatroniques

**>** Techniciens **>** Ingénieurs

- **>** Notions de mécanique programmation temps réel -
- **>** Notions de gestion de projet

- **>** Modules théoriques
- **>** Atelier de modélisation
- **>** Atelier de simulation

- Conception des systèmes mécatroniques : Systèmes multi-physiques

- (problèmes stationnaires, réponse transitoire, matériaux d'interface thermique, équilibrage du flux de refroidissement, problèmes thermiques dans l'industrie électronique)
- CEM (introduction, mécanisme de couplage, simulation)
- Simulation multi physiques sous Ansys (thermique, déformation mécanique, électromagnétique

### **Jour 3**

### **Jour 4**

### **Jours 7 & 8**

### **Jours 5 & 6**

![](_page_22_Picture_405.jpeg)

### **Vos besoins**

- Former vos salariés à la prévention du risque électrique pour les activités professionnelles où ce risque est présent
- Optimiser leur sécurité lorsqu'ils sont amenés à travailler dans des zones où existent des risques **électriques**
- Maîtriser les interventions de maintenance ou de réalisation partielle ou totale d'une installation électrique
- Veiller à ce que vos salariés disposent des compétences techniques pour réaliser les opérations de maintenance sur les installations

![](_page_22_Picture_43.jpeg)

# **ÉLECTRICITÉ INDUSTRIELLE**

# **Qui est concerné ?**

Tous les salariés, personnels débutants ou confirmés, amenés à : **>** travailler à proximité ou sur une installation électrique en effectuant des opérations d'ordre

- électrique ou non électrique
- **>** concevoir une installation électrique conforme à la réglementation
- **>** réaliser et entretenir une installation électrique dans le respect de la réglementation

### <span id="page-23-0"></span>**NOTIONS DE BASE POUR UN NON-ÉLECTRICIEN EN VUE DE L'HABILITATION ÉLECTRIQUE B0-H0**

### Objectifs / Compétences : **Public : Public : Public :**

**>** Reconnaître une source ou un dispositif électrique **>** Identifier un organe de commande ou de protection

**>** Réaliser des actions simples sur ces organes

![](_page_23_Figure_5.jpeg)

**>** Appréhender les risques électriques **>** Se prémunir contre les risques électriques **>** Techniciens **>** Ingénieurs

### **A** Pré-requis : **Méthode Pédagogique**

**>** Connaissances de l'environnement industriel **>** Cours illustré d'exemples d'applications pratiques et visite du laboratoire CEM

### **Jour 1**

- Notions d'électricité
- Tension, courant électrique
- Puissance électrique, analogie, hydraulique
- Conducteurs / isolants
- Définition d'une installation électrique
	- Structure de l'installation
	- Protection de l'installation
- Les dangers de l'électricité
	- Contacts directs
	- Contacts indirects
	- Electrisation et conséquences
- Conduite à tenir en cas d'accident
	- Protection des personnes
	- Examen de la ou des victimes
	- Comment donner l'alerte ?
	- Notions de secourisme

Termes relatifs à la protection contre les chocs électriques Isolation

![](_page_23_Picture_576.jpeg)

### **Jour 1**

![](_page_23_Figure_64.jpeg)

# **NF C15-100 : PRÉSENTATION ET INTERPRÉTATION**

### **Objectifs / Compétences : <b>Public : Public : Public :**

### **Domaine d'application, objet, principes fondamentaux**

**>** Cours illustré et applications pratiques **>** Mise en situation en laboratoire électrotechnique

- Domaine d'application
- Objet
- Principes fondamentaux
	- Protection pour assurer la sécurité
	- Conception des installations électriques
	- Choix des matériels électriques
	- Réalisation des installations électriques et vérifications lors de la mise en service
- Limites des installations
	- Origine des installations
	- Limite aval des installations

### **Définitions :**

 $\mathbf{r}$ 

- Termes relatifs aux caractéristiques des installations
	- Caractéristiques générales
	- Grandeurs
	- Installations diverses
	- Isolement • Facteurs influences externes
- Domaine de tensions
	- Domaine de tension en courant alternatif
	- Domaine de tension en courant continu
- Classification des matériels en ce qui concerne la protection contre les chocs électriques
- Définitions relatives aux dispositifs de sectionnement, de commande et de protection
- Définitions relatives aux caractéristiques des dispositifs de protection

Termes relatifs aux mises à la terre

Termes relatifs aux circuits électriques

• Termes relatifs aux courants

- Termes relatifs aux canalisations

- Termes généraux
- Mode de pose

Termes relatifs aux matériels

- Termes généraux
- Termes relatifs aux possibilités de déplacement

Sectionnement et commande

Compétence des personnes

**PDF** 

**>** Respecter les prescriptions de la norme NFC 15-100 lors de la conception, de la réalisation, de la modification, de la réfection des installations électriques basse tension

**>** Concevoir et réaliser les installations des circuits terminaux

**>** Electriciens

- **>** Agents de maintenance
- **>** Agents d'exploitation

# **→ Pré-requis :**  $\rightarrow$  **Méthode Pédagogique**

**>** Connaissances de base en électricité

### **Le contexte réglementaire en électricité : Analyse de la norme UTE NF C 15-100 et son évolution**

### **Jour 3**

### **Jour 2**

# **Détermination des caractéristiques générales des ins-**

### **tallations ;**

- Alimentations et structures
- Puissance d'alimentation et facteur de simultanéité
- Types de schémas de distribution
- Division des installations
- Compatibilité
- Maintenabilité
- Installation de sécurité
- Généralités
- Sources de sécurité ou de remplacement
- Installations temporaires
- Protection contre les chocs électriques
- Protection contre l'incendie, les brûlures et l'explosion
- Protection contre les surintensités
- Protection contre les perturbations de tension et les perturbations électromagnétiques
- Sectionnement et commande
- Conditions générales
- Installations de dépannage
- Installation de travaux
- Installations semi permanentes

### **Protection pour assurer la sécurité :**

- **Choix et mise en oeuvre du matériel :**
- Règles communes à tous les matériels
- Règle complémentaire pour les canalisations
- Appareillage (protection, commande, sectionnement et surveillance)
- Mise à la terre, conducteur de protection et d'équipotentialité
- Autres matériels
- Installation de sécurité

### **Vérifications et entretien des installations :**

- Inspection visuelle
- Essais
	- Continuité des conducteurs
	- Résistance d'isolement de l'installation électrique
	- Protections par : TBTS, TBTP et séparation des circuits
	- Résistance des sols
	- Vérification des conditions de protection par coupure automatique de l'alimentation
- Essais fonctionnels

- Vérifications périodiques

- 
- Périodicité des vérifications périodiques • Domaine des vérifications périodiques
- Rapport

- Entretien des installations

### **Pour les travaux pratiques :**

- Maquette SLT Schémas de liaisons à la terre pour simuler les différents défauts de régime du neutre (TT, IT et TN)

### <span id="page-24-0"></span>**ÉLECTRICITÉ INDUSTRIELLE Les normes : concevoir et appliquer**

**48**

- 
- 

![](_page_24_Picture_512.jpeg)

n

### **Pré-requis : Méthode Pédagogique**

### **ÉLECTRICITÉ INDUSTRIELLE Les normes : concevoir et appliquer**

**NF C15-100 : ÉVOLUTION**

# - Présentation de la norme

### - Les évolutions de la norme

![](_page_24_Picture_72.jpeg)

- Évolution des schémas de liaison à la terre (TT, TN, IT) en alternatif et continu
- Modification de la protection du neutre
- Nouveaux critères de choix des protections différentielles
- Nouvelles règles relatives à l'appareillage et aux canalisations
- Conditions d'installation des locaux à risques d'explosion
- Calcul des canalisations : prise en compte des harmoniques et des câbles en parallèle
- Protection contre les chocs électriques
- Evolution des règles concernant les locaux d'habitation

nières mises à jour

**>** Electriciens

- **>** Agents de maintenance
- **>** Agents d'exploitation

**>** Toute personne chargée de concevoir, étudier ou réaliser des installations électriques basse tension ayant une pratique régulière de la norme C15-100

**>** Connaissances de la norme et de l'environnement industriel **>** Applications pratiques sur dossier

![](_page_24_Picture_80.jpeg)

- 
- 

![](_page_24_Picture_513.jpeg)

![](_page_24_Picture_85.jpeg)

![](_page_24_Picture_87.jpeg)

*[formation-continue@esigelec.fr](mailto:formation-continue%40esigelec.fr?subject=) [Bulletin d'inscription](http://sites.esigelec.fr/Fichiers/BulletininscriptionFCESIGELECinteractif.pdf)*

# **Durée Tarif HT Code**  $3$  jours  $\begin{array}{|c|c|c|c|c|} \hline 1305 & \in & E128 \ \hline \end{array}$

### **Jour 1 Jour 2**

### Généralités

![](_page_25_Picture_29.jpeg)

Règles et caractéristiques communes à tous les postes haute tension

## <span id="page-25-0"></span>**NF C13-100 ET C12-100 LES INSTALLATIONS ÉLECTRIQUES DES POSTES À HAUTE TENSION**

### **Objectifs / Compétences : Public : Public : Public :**

![](_page_25_Picture_5.jpeg)

- Conception du poste
- Limite de la concession de distribution publique
- Eléments principaux à prendre en compte de l'installation
- Les différents branchements

- Mise à la terre
- Protection haute tension
- Caractéristiques et spécifications concernant le matériel d'équipement
- Affiches, pancartes et signaux de sécurité

### - Poste en bâtiment

- Type d'équipement haute tension
- Equipements électriques
- Mise à la terre
- Dispositions particulières au comptage
- Equipements de sécurité

### Poste semi-enterré préfabriqué sous enveloppe

- Poste simplifié préfabriqué sous enveloppe, de puissance au plus égale à 250kVA
	- Utilisation
	- Constitution et raccordement
	- Limites de concession
- Caractéristiques du matériel
- Protection contre les contacts indirects
- Affichages, pancartes et signaux de sécurité

### Poste sur poteau

- Utilisation
- Constitution et raccordement
- Limites de concession, condition d'accessibilité et d'intervention
- Caractéristiques du matériel
- Equipements complémentaires
- Mise à la terre des masses et du neutre basse tension
- Protection contre les surtensions

**>** Identifier le contexte réglementaire et normatif nécessaire à la réalisation, la rénovation et/ou exploitation des installations électriques haute tension

**>** Appliquer les règles nécessaires à la conservation du matériel, la continuité d'exploitation et la protection des personnes

**>** Connaître les principales évolutions techniques intervenues entre les contenus des normes NFC 13-100

**>** Electriciens

- **>** Agents de maintenance
- **>** Agents d'exploitation

### **A** Pré-requis : **A** Pré-requis :

**<sup>&</sup>gt;** Connaissances de l'environnement industriel **<sup>&</sup>gt;** Applications pratiques sur dossier

- Vérification des contraintes thermiques des conducteurs
- Chutes de Tension

![](_page_25_Picture_106.jpeg)

- Utilisation
- Constitution et raccordement haute tension
- Limite de concession, conditions d'accessibilité et d'intervention
- Caractéristiques du matériel
- Disjoncteur
- Mise à la terre

### **Jour 3**

![](_page_25_Picture_79.jpeg)

### **Jour 1 Jour 2 Jour 3**

**NF C13-200 ET C13-205**

- Détermination du courant maximal d'emploi
- Détermination des courants admissibles
	- Règles générales
	- Modes de postes
	- Valeurs des courants admissibles dans les câbles
	- Facteurs de correction
	- Courants admissibles dans les conducteurs nus
	- Conditions de mise à la terre des écrans de câbles
	- Câbles unipolaires, Câbles tripolaires
- 

**>** Connaître et appliquer les règles de conception des installations élec-

triques

**>** Savoir interpréter les normes NF C13-200, NF C13-205 et les textes régle-

mentaires

**>** Choisir et dimensionner l'appareillage et les canalisations électriques **>** Calculer les courants de court-circuit suivant la méthode des impédances

**>** Électriciens

**>** Agents de maintenance

**>** Agents d'exploitation

### **A** Pré-requis : **A** Pré-requis :

**>** Connaissances de l'environnement industriel **>** Cours illustrés et applications pratiques sur dossier

**>** Mise en situation laboratoire électrotechnique

### Courants de court-circuit

• Généralités

• Calcul des courants de court-circuit • Courants de court-circuit maximaux, Courants de courts-circuits

minimaux

• Valeurs des différentes impédances

• Conducteurs

- Caractéristiques des sources • Contribution des moteurs • Sources en parallèle
- Niveaux de tension
- Courants de défaut
- Protections contre les contacts indi-
- rects règles générales
- Application aux schémas TTx et TNx,
	-
- Tensions de pas

# ROUEN ou sur SITE (nous consulter pour les moda

Application aux schémas ITx

![](_page_25_Picture_725.jpeg)

### **Pré-requis : Méthode Pédagogique**

### **Jour 1 Jour 2**

# <span id="page-26-0"></span>**BASES DE L'ÉLECTRICITÉ**

### Objectifs / Compétences : **All Public : Public : Public :**

![](_page_26_Picture_6.jpeg)

- Electricité : les concepts élémentaires
- Notions sur la nature de l'électricité
- Le circuit électrique
- Générateur, récepteur, organe d'interruption
- Notions de tension, de courant, de résistance
- Notions de puissance
- Applications

**>** Assurer la maintenance de premier niveau d'une installation électrique circonscrite

**>** Connaître les règles de protection électrique des matériels et des personnes

**>** Savoir lire les schémas électriques

**>** Non électriciens

**>** Connaissances de l'environnement industriel **>** Applications pratiques et manipulations sur simulateur en laboratoire électrotechnique

- Les schémas électriques : organes de commande et de puissance
- Le va-et-vient
- Les schémas, les symboles
- Diverses représentations d'un même circuit
- Générateurs continus et alternatifs
- lais, contacteurs, télé-rupteurs
- triphasés et sur les moteurs asynchrones

- Dangers du courant électrique : effets physiologiques, résistance du corps humain, conséquences
- Rôle de l'habilitation
- Prévention des accidents électriques, conduite à tenir en cas d'accident
- Conditions d'intervention sur les organes électriques
- Protection contre les chocs électriques par contacts directs ou indirects
- Défaut d'isolement et circuit du courant de défaut
- Notions sur les régimes de neutre et présentation des dispositifs différentiels
- Méthodologie de la recherche des défauts
- 
- 
- 
- Présentation des composants électromagnétiques : re-
- Notions de base sur les transformateurs, sur les systèmes

- **Appareillages**
- Fonction de distribution : transformateur
- Fonction commande : relais, contacteur
- Fonction protection : relais thermique, disjoncteur, fusible
- Fonction de sectionnement : sectionneur
- Câbles

Structure d'un dossier électrique

- Protections des installations électriques
	- Notions sur les installations électriques
	- Les surintensités et les dispositifs de protection
	- Concept de sélectivité
	- Manipulations des trois outils de l'électricien (pince ampèremétrique, multimètre, testeur de continuité)

# ROUEN ou sur SITE (nous consulter pour les modalités)

![](_page_26_Picture_119.jpeg)

![](_page_26_Picture_120.jpeg)

### **Jour 3 Jour 4 & 5**

Les risques électriques et leurs préventions

**Durée Tarif HT Code Lieu**

 $4.5$  jours  $1620 \leq$  EI02-1 ROUEN ou sur SITE

![](_page_26_Picture_53.jpeg)

(nous consulter pour les modalités)

![](_page_26_Picture_95.jpeg)

### **Jour 1 Jour 2**

# **ÉLECTRICITÉ INDUSTRIELLE NIVEAU 1 : LES BASES DE LA CONCEPTION**

- Lois générales
- Courant continu
- Courant alternatif : monophasé, triphasé
- Intensité
- Tension
- Puissance
- Loi d'Ohm

- Circuits simples d'éclairage

- Simple allumage
- Va-et-vient
- Télé-rupteur
- Fonction mémoire à relais

**>** Connaître les grandeurs électriques **>** Analyser les circuits simples d'éclairage

**>** Identifier les appareils de sectionnement, de commande et de protection

**>** Lire et analyser des schémas électriques

**>** Analyser un dossier électrique

- **>** Techniciens
- **>** Électriciens
- **>** Câbleurs

### **→ Pré-requis :**  $\rightarrow$  Pré-requis :

**>** Connaissances de l'environnement industriel **>** Cours illustré et applications pratiques sur dossier

- Lecture et analyse de schémas
	- Représentation des symboles, identification des éléments sur un schéma, repérage des bornes sur un schéma
	- Schéma de distribution
	- Schéma d'un départ moteur
	- Schéma de commande
	- Schéma de puissance

- 
- 

- -

### **Jour 3 Jour 4**

- Distribution
- Schéma de dépannage
- Bornier
- Carnet de câbles
- **Instrumentation** 
	- Définition et rôle des éléments : pression, débit, température, niveau

![](_page_26_Picture_685.jpeg)

# <span id="page-27-0"></span>**ÉLECTRICITE INDUSTRIELLE NIVEAU 2 : CONCEPTION DES INSTALLATIONS**

### **Objectifs / Compétences : Public : Public : Public :**

![](_page_27_Picture_6.jpeg)

- **>** Connaître parfaitement le schéma de distribution basse tension
- **>** Interpréter les mesures de grandeurs électriques
- **>** Connaître l'utilité des différents régimes de neutre
- **>** Analyser un schéma électrique

**>** Utiliser une méthodologie d'intervention rigoureuse dans les actes de maintenance

- **>** Techniciens
- **>** Électriciens **>** Câbleurs

**A** Pré-requis : **A Pré-requis : A Pré-requis : A Pré-requis : A Pré-requis : A Pré-requis : A** Pré-requis : **A Pré-requis : A Pré-requis : A** Pré-requis : **A Pré-requis : A Pré-requis : A Pré-requis :**

**>** Connaissances de l'environnement industriel **>** Cours illustré et applications pratiques **>** Mise en situation en laboratoire électrotechnique

- Maintenance et dépannag • Les opérations de la mai
- préventive
- Les opérations de la mai curative
- Méthodologie de dépanna
- Vérification et reche causes probables
- Différents types de défau
- Matériel nécessaire pour le dépannage

![](_page_27_Picture_690.jpeg)

- Moteur électrique asynchrone

- Généralités • Principe de fonctionnement
- Caractéristiques
- Bilan de puissance
- Plaque signalétique

- Machine synchrone

 $\lceil \cdot \rceil$ 

- Champs magnétiques tournants • Excitation des machines syn-
- chrones • Rendement d'un alternateur
- Couplage sur le réseau

- Appareils de mesure

- Notions de base sur les grandeurs électriques
- Multimètres analogiques et numériques
- Mesure des grandeurs électriques
- Etude de cas

- Schémas électriques

- Schéma de commande
- Schéma de puissance
- Traçabilité sur l'armoire électrique (fiche, détails du client, temps de livraison)

**Etudes de cas**

![](_page_27_Picture_691.jpeg)

![](_page_27_Picture_60.jpeg)

### **Objectifs / Compétences :**

### **Public :**

### **>** Applications pratiques **>** Mise en situation en laboratoire électrotechnique

# **MESURES ÉLECTRIQUES ET INTERPRÉTATION AU MILIEU INDUSTRIEL**

![](_page_27_Picture_692.jpeg)

- **>** Effectuer des mesures électriques selon les règles et avec méthodologie
- **>** Relever et interpréter les résultats de ces mesures
- **>** Contrôler la quantité d'énergie électrique d'une installation
- **>** Enregistrer et exporter les mesures sur PC
- **>** Assurer la maintenance du réseau électrique

- **>** Electriciens
- **>** Agents de maintenance
- **>** Dépanneurs

# **A** Pré-requis : **Méthode Pédagogique**

**>** Connaissances de l'environnement industriel

![](_page_27_Picture_693.jpeg)

![](_page_27_Picture_694.jpeg)

![](_page_27_Picture_68.jpeg)

![](_page_27_Picture_69.jpeg)

![](_page_28_Picture_25.jpeg)

![](_page_28_Picture_26.jpeg)

A

# <span id="page-28-0"></span>**RÉALISATION DE DISPOSITIFS ÉLECTROMÉCANIQUES**

### Objectifs / Compétences : **Public : Public : Public :**

![](_page_28_Picture_6.jpeg)

**>** Analyser des schémas de commande et de puissance de dispositifs électromécaniques

**>** Concevoir des dispositifs électromécaniques élémentaires

**>** Réaliser le câblage des circuits de puissance et de commande de ces dispositifs

**>** Tester le bon fonctionnement de ces dispositifs

**>** Electromécaniciens

**>** Agents de maintenance

# **Pré-requis : A Pré-requis : Méthode Pédagogique**

**>** Connaissances de l'environnement industriel

- **>** Cours illustré
- **>** Applications pratiques sur dossier

**>** Mise en situation en laboratoire électrotechnique

![](_page_28_Picture_457.jpeg)

![](_page_28_Picture_458.jpeg)

**Objectifs / Compétences :**

### **Public :**

# **LECTURE DE SCHÉMAS ÉLECTRIQUES : MÉTHODOLOGIE DE DÉPANNAGE**

![](_page_28_Picture_29.jpeg)

**>** Comprendre et analyser un schéma électrique **>** S'approprier une méthodologie de dépannage

- **>** Electriciens
- **>** Techniciens
- **>** Câbleurs

### **A** Pré-requis : **Méthode Pédagogique**

**>** Connaissances de l'environnement industriel

**>** Cours illustré **>** Applications pratiques sur dossier

![](_page_28_Picture_459.jpeg)

![](_page_28_Picture_36.jpeg)

![](_page_28_Picture_37.jpeg)

哂

### **Méthode Pédagogique**

### **Pré-requis :**

### **Jour 1 Jour 2 Jour 3**

\_\_\_\_\_\_\_\_\_\_\_\_\_\_\_\_\_\_\_\_\_\_\_\_\_\_\_\_\_\_\_

![](_page_29_Picture_866.jpeg)

### **Objectifs / Compétences :**  $\mathbb{R} \times \mathbb{R}$  $\mathbb{R}$  $\mathbb{R}$  $\mathbb{R}$  $\mathbb{R}$  $\mathbb{R}$  **Public :**

**Lieu** ROUEN ou sur SITE (nous consulter pour les modalités)

- Distribution électrique et protection
	- Généralités
	- Caractéristiques du réseau
	- Règles d'installation
	- Le branchement tarifaire
- Réglementation des coffrets et armoires
	- Locaux recevant des travailleurs
	- Locaux recevant du public
	- Classe II

### <span id="page-29-0"></span>**ÉQUIPEMENTS ET INSTALLATIONS BASSE TENSION EN MILIEU TERTIAIRE**

### **Objectifs / Compétences : The Computer of Computer in the Public :**

![](_page_29_Picture_6.jpeg)

La protection dans l'habitat

Les indices de protection (IP) et le code (IK)

- **>** Connaître les différentes grandeurs électriques
- **>** Comprendre la réalisation des équipements et installations BT
- **>** Conduire et exploiter le réseau électrique en toute sécurité **>** Analyser l'ensemble des matériels d'alimentation, de protection de
- tous types
- **>** Identifier les matériels et les fonctions réalisées
- **>** Lire et analyser des schémas électriques
- **>** Structurer un dossier électrique

- Indice de protection IP
- Code IK : protection contre les chocs mécaniques
- Les indices de protection pour les différents types de locaux
- La protection contre les surcharges
- Environnement et mode de pose
- Fusibles
- Disjoncteurs

- Calcul des sections
	- Détermination du réglage thermique Ith
	- Détermination du coefficient K
	- Détermination du coefficient d'installation F
	- Détermination de Iz
- Chute de tension
- Détermination de la chute de tension
- La protection contre les courts-circuits
- Protection contre les courts-circuits maxi
- Règle du pouvoir de coupure
- Règle du temps de coupure
- Courant de court-circuit à l'extrémité d'une canalisation
- Protection contre les courts-circuits mini
- Protection par disjoncteurs
- Protection par fusibles
- **>** Agents de maintenance
- **>** Électriciens

**>** Connaissances de l'environnement industriel

**>** Cours illustré et applications pratiques sur dossier et installations électriques

• Habitat

• Protection des personnes

- Les contacts directs et indirects
- Généralités
- Protection des personnes aux risques électriques
- Les SLT : TT, IT et TN

• Protection des circuits et choix

des sections

• Protection différentielle haute

sensibilité

• Choix des calibres des protections

différentielles

• Dispositions supplémentaires

La protection dans les locaux profes-

sionnels

• Locaux professionnels : suivant UTE • Interprétation de la fiche technique liée à l'application

- Les contacteurs : éléments à prendre en compte pour choisir un contacteur
- En courant alternatif, en courant continu
- Caractéristiques du circuit de puissance
- Caractéristiques du circuit de commande
- Caractéristiques des contacts auxiliaires
- Caractéristiques des blocs d'accrochage mécanique
- Choix des contacteurs suivant la catégorie d'emploi
- Choix des contacteurs suivant la durée de vie électrique

La protection contre les courts-circuits et les surcharaes

### - Les coffrets de branchement

• Certaines règles

### - Disjoncteur de branchement différentiel

- Les normes
- Les fonctions du disjoncteur de branchement différentiel

### **Jour 4 Jour 5**

**>** Connaissances de l'environnement industriel **>** Cours illustré et applications pratiques sur

dossier et installations électriques

### **EQUIPEMENTS ET INSTALLATIONS BASSE TENSION EN MILIEU INDUSTRIEL**

![](_page_29_Picture_101.jpeg)

- Règles générales
	- Identification des matériels
	- Fonctions réalisées
	- Structure d'une installation BT
	- Structure pour la commande des moteurs industriels
- Matériels et équipements industriels basse tension
- Caractéristiques des matériels et équipements basse tension
- Les fusibles
	- Critères à prendre en compte pour choisir un fusible
	- Condition d'utilisation des fusibles
	- Cas des transformateurs
	- Cas des moteurs asynchrones triphasés
	- Cas des lignes
- Les courbes caractéristiques des fusibles
- Les sectionneurs

- Critères à prendre en compte pour choisir un sectionneur
- Interprétation de la fiche technique liée à l'application
- **>** Connaître les différentes grandeurs électriques
- **>** Comprendre la réalisation des équipements et installations BT
- **>** Analyser l'ensemble des matériels d'alimentation, de protection de tous types
- **>** Identifier les matériels et les fonctions réalisées
- **>** Faire la lecture et analyse des schémas électriques
- **>** Structurer un dossier électrique

**>** Agents de maintenance **>** Électriciens

### **A** Pré-requis : **Méthode Pédagogique**

- Eléments de choix d'une protection
- Relais tripolaires de protection thermique
- Relais unipolaire de protection électromagnétique à maximum de courant
- Relais de protection multifonctions

### **Jours 1 & 2 Jour 3**

### **Suite >>>**

![](_page_29_Picture_122.jpeg)

**<sup>T</sup>O<sup>P</sup> <sup>D</sup>E<sup>S</sup> <sup>V</sup>ENTE<sup>S</sup>** 1

### <span id="page-30-0"></span>**ÉLECTRICITÉ INDUSTRIELLE Maintenance des installations électriques**

- Eléments à prendre en compte pour choisir un interrup-
- teur • Fiche technique
- Les auxiliaires de commande et de signalisation
- Eléments de choix des auxiliaires de commande et de signalisation
- Conditions d'utilisation des unités de commande

Sélectivité et coordination

- Sélectivité entre cartouches fusibles
- Filiation entre disjoncteurs
- Sélectivité entre disjoncteurs
- Coordination fusibles / relais thermiques
- Coordination fusibles ou disjoncteurs / interrupteurs
- Les appareils intégrés
	- Eléments de choix d'un appareil intégré
	- Contacteur disjoncteur type intégral
- Les disjoncteurs
	- Eléments à prendre en compte pour choisir un disjoncteur
	- Choix d'un disjoncteur à partir du pouvoir de coupure
	- Types de déclencheurs
	- Fiche technique
	- Courbes de limitation des disjoncteurs
	- Cas des transformateurs
	- Cas du courant continu

### - La protection différentielle

- Sensibilité et sélectivité des relais différentiels
- Conditions d'utilisation des relais différentiels

### Les interrupteurs

### **Jour 4 Jour 5**

![](_page_30_Picture_663.jpeg)

 $\mathbf{r}$ 

### **Jour 1 Jour 2**

# **NFC 15-100 : LES SCHÉMAS DE LIAISON A LA TERRE**

![](_page_30_Picture_64.jpeg)

# **DES RÉSEAUX BASSE TENSION**

### **Objectifs / Compétences : Public : Public : Public :**

### **Le référentiel normatif**

- Le décret du 14 novembre 1988
- L'arrêté du 10 octobre 2000
- La norme NFC15-100
- Principe
- Analyse de défaut d'isolement
- Calcul du courant de défaut
- Calcul de la tension de défaut
- Conclusion
- Applications du schéma TT

### Schéma TN

### **Les régimes de neutre et schémas de liaison à la terre (SLT)**

- Codification des schémas de liaison à la terre
- Les différents types de SLT
- Principe
- Trois types de TN : TN-C, TN-S et TN-C-S
- Comment effectuer un changement TNC vers TNS
- Analyse de défaut d'isolement
- Calcul de l'impédance de la boucle de défaut
- Calcul de la tension de défaut
- Calcul du courant de défaut
- Conclusion
- Applications du schéma TN

### Schéma IT

### **Les défauts d'isolement et risques**

- Défaut d'isolement
- Risques liés au défaut d'isolement
	- Risque de choc électrique
	- Risque d'incendie et d'explosion • Risque de non disponibilité de l'énergie
- Lequel choisir : ITAN ou ITSN
- Principe fondamental
- Matériel de protection adapté (Limiteur , CPI , Impédance)
- Analyse du premier défaut d'isolement (défaut simple)
- Calcul du courant de défaut If
- Calcul de la tension de défaut Uc
- Conclusions
- Analyse du deuxième défaut (défaut double Ph/Ph)
- Risques d'échauffement du conducteur Neutre sur double défaut (Ph/N)
- Applications du schéma IT
- Obligations dans les hôpitaux.(Type U)

![](_page_30_Picture_107.jpeg)

![](_page_30_Picture_108.jpeg)

### **Protection des personnes en contact direct et indirect**

- Rappel des principales normes
- Contact direct et mesures de protection
- Contact indirect, mesures de protection et de prévention

**>** Connaître les risques liés aux défauts d'isolement des installations (sécurité des personnes et des biens)

- **>** Analyser les trois schémas de liaison à la terre utilisés en basse tension **>** Comprendre le fonctionnement des trois schémas sous l'angle des perturbations électromagnétiques, des tensions et courants harmoniques, du choix du matériel électrique
- **>** Maitriser les dispositifs de protection fusibles & disjoncteurs
- **>** Améliorer la sélectivité des réseaux électriques
- **>** Savoir réaliser une liaison équipotentielle principale et locale

- **>** Électriciens
- **>** Responsables de bureau études
- **>** Chargés d'affaires
- **>** Chefs d'équipe
- **>** Concepteurs de réseaux
- **>** Responsables de maintenance des réseaux

# **Méthode Pédagogique :**<br>→ Pré-requis :

**>** Connaissances de l'environnement industriel

- **>** Cours illustré
- **>** Applications pratiques sur dossier et installations électriques

### **Protection des personnes et des biens, continuité de service SLT**

### - Schéma TT

### **Jour 2 (suite)**

- <span id="page-31-0"></span>Comment effectuer un changement de schéma IT vers un schéma TN
	- Les obligations réglementaires
	- Les raisons du changement
	- Règles à respecter
	- Méthodes et calculs de réseaux électriques
	- Les logiciels agréés par l' UTE.
	- Avantages et inconvénients
	- Pièges à éviter
	- Analyses des retours d'expérience sur de nombreux sites industriels.

### **Comparatif technique entre la protection DISJONCTEUR et FUSIBLE HPC**

- Rappel des principes de fonctionnement de chaque protection portant sur :
	- La facilité d'exploitation
	- L'efficacité de la protection contre les surcharges
	- L'efficacité de la protection contre les courts-circuits
	- La sélectivité des dispositifs de protection selon les constructeurs et selon la norme NFC15-100
	- La fiabilité du matériel
	- L'aspect économique global
	- Des exemples de réalisation en Fusibles
- La sélectivité des réseaux électriques
	- L'intérêt d'un réseau électrique sélectif
	- Les différents types de sélectivité
	- Ce que dit la norme NFC15-100
	- La problématique technique
	- Recherche des courants Max et min
	- La sélectivité vue par les constructeurs
	- La sélectivité dans les Ets recevant du public
	- La sélectivité avec des fusibles HPC GG et Am
	- La sélectivité avec des disjoncteurs
	- La sélectivité entre Fusibles et disjoncteurs
	- Étude d'un cas complexe, avec des sources multiples
- La liaison équipotentielle principale et locale
	- Ce que dit la norme NFC15-100
	- Principe de fonctionnement dune LEP
	- Comment réaliser une liaison équipotentielle locale (LEL)
	- Les prises de terre haute tension, basse tension et neutre
	- L'importance des prises de terre à fond de fouille
- Foudre au sol et couplage par impédance commune
- Schéma TT ou IT non interconnecté
- Schéma TN-S ou IT interconnecté
- Cas particulier du schéma TN-C
- Rayonnements
- Cas général
- Foudre au sol en schéma TT
- Foudre au sol en schéma TN
- Foudre au sol en schéma IT

### **Perturbations électromagnétiques : harmoniques, foudre, rayonnements sur SLT**

Tensions et courants harmoniques

- Qui sont les responsables pollueurs
- Ce que dit la norme NFC15-100
- Les risques d'échauffement du conducteur neutre
- Les calculs du courant dans le neutre
- L'analyse de la sinusoïde déformée sur tous les rangs
- Les causes engendrées
- Les remèdes à apporter
- Mesures d'harmoniques en réel sur le réseau ESIGELEC
- Le point de vue de EDF

### - Courant important dans le PE

- Courants vagabonds

### **Comparatif des SLT selon les critères suivants :**

Protection des personnes contre les chocs électriques

- Protection des biens contre les incendies ou explosions d'origine électrique
- Continuité d'alimentation
- Protection contre les surtensions
- Compatibilité électromagnétique

### **Jour 3**

## **Jour 4**

**62**

![](_page_31_Picture_720.jpeg)

![](_page_31_Picture_91.jpeg)

![](_page_31_Picture_94.jpeg)

### **Jour 1 Jour 2**

# **CONVERTISSEUR DE PUISSANCE POUR MACHINES TOURNANTES**

### **Objectifs / Compétences : Public : Public : Public :**

- Redresseurs non commandables et commandables
	- Différents montages : P1, P2, Pn et PDn , redresseur commandé à Thyristors et à IGBTs.
	- Les avantages et les inconvénients de chaque montage et leurs applications industrielles.

### - Dimensionnement des redresseurs

• Réponse au cahier des charges et lecture de documentations techniques, différents types de semi-conducteurs et leur caractérisation, les contraintes sur les diodes et les transistors et calcul de filtre de lissage.

**>** Présentation des différents types de convertisseurs de puissance et leurs applications, Dimensionnement, Modélisation et Simulation des convertisseurs de puissance.

**>** Techniciens

**>** Ingénieurs

### **→ Pré-requis :**  $\rightarrow$  Pré-requis :

**>** Connaître les circuits électriques et les semi-conducteurs **>** Cours, exercices, lecture de documen-

tations, manipulations sur une plateforme virtuelle

**Hacheurs** 

• Différents montages: Buck, Boost, Buck-Boost, Flyback et Forward, principe de fonctionnement et leurs applications industrielles.

### Dimensionnement des hacheurs

• Conduction continue, contraintes sur les composants, rapport cyclique, ondulation max autorisée et facteur d'ondulation.

- Modélisation et simulation des hacheurs (MATLAB ou PSIM)

![](_page_31_Picture_107.jpeg)

![](_page_31_Picture_108.jpeg)

- Onduleur et commande MLI
	- Modélisation et simulation d'onduleur (MATLAB ou PSIM) • Différents types d'onduleurs : classique et multiniveaux, signaux de porteuse, commande PWM (MLI), harmoniques (THDi et THDv), différentes cartes de commande pour les onduleurs.
- Modélisation et simulation des redresseurs (MATLAB ou PSIM)

### **Jour 3 Jour 4**

![](_page_31_Picture_721.jpeg)

Â

### <span id="page-32-0"></span>**ÉLECTRICITÉ INDUSTRIELLE Conduite des machines**

# **AÉROGÉNÉRATEUR : PRINCIPE ET DIMENSIONNEMENT**

### **Objectifs / Compétences : Public : Public : Public :**

![](_page_32_Picture_5.jpeg)

- Calcul du potentiel d'un parc éolien
- Injecter l'énergie sur le réseau EDF
- éolienne, Dimendement des éo-
- MATLAB ou

![](_page_32_Picture_407.jpeg)

- **>** Description des différents types d'éoliennes
- **>** Dimensionnement, modélisation et simulation d'une éolienne

![](_page_32_Picture_8.jpeg)

**>** Techniciens

**>** Ingénieurs

**>** Bonnes connaissances des mathématiques et de la physique **>** Cours, exercices, manipulations sur une

### **A** Pré-requis : → Néthode Pédagogique

plateforme virtuelle

- Multi sources d'énergie dans un réseau intelligent
- Intégration des énergies renouvelables dans les réseaux intelligents

![](_page_32_Picture_53.jpeg)

Exemples des modélisations et simulations d'un réseau intelligent (MATLAB ou PSIM)

 $\overline{C}$  (groupe >4 stagiaires) (groupe <3 stagiaires)

![](_page_32_Picture_58.jpeg)

![](_page_32_Picture_408.jpeg)

### **Jour 1 Jour 2**

### **ÉLECTRICITÉ INDUSTRIELLE Conduite des machines**

### **SMART GRID**

### Objectifs / Compétences : **Public : Public : Public :**

- Qu'est ce qu'un réseau intelligent ?
- Différences entre un réseau classique et un réseau intelligent ?
- Quelle est l'architecture d'un tel réseau ?
- Quels sont les composants appartenant à un tel réseau ?
- Quelles sont les étapes nécessaires pour construire un réseau intelligent ?
- Les recherches actuelles dans ce domaine au niveau mondial.

**>** Présentation d'un réseau intelligent et description des différents composants et étapes appartenant à un tel réseau

**>** Techniciens

**>** Ingénieurs

![](_page_32_Picture_47.jpeg)

### **→ Pré-requis :** ◆ **Méthode Pédagogique**

**>** Connaître les circuits électriques et avoir des compétences en mathématique

**>** Minimum Bac + 2

**>** Cours, exercices, lecture de documentations, manipulations sur une plateforme virtuelle

- Méthode de contrôle et de commande
- Méthodes et Algorithme des données

### **Jour 3 Jour 4**

Â

![](_page_32_Picture_43.jpeg)

![](_page_32_Picture_409.jpeg)

### **Vos besoins**

- Installer et désinstaller des périphériques réseaux et leurs connexions associées
- Créer un réseau local entre plusieurs PC
- Mettre en œuvre une base de données et concevoir des requêtes SQL efficaces
- Prendre en main des outils de développement, langage C, langage Java
- Développer des applications en C++, en C#
- Appréhender l'environnement nécessaire à la création de sites WEB dynamique (ASP.NET avec VB.NET, Java), pour PC, tablette, smartphone
- Mettre en place des outils de gestion et suivi de projet

![](_page_33_Picture_9.jpeg)

# <span id="page-33-0"></span>**INFORMATIQUE GÉNÉRALE ET TIC**

### **Qui est concerné ?**

Tous les salariés, techniciens, développeurs, responsables d'unités de développement, chefs de projets, débutants ou confirmés, amenés à :

- **>** concevoir et développer des applications WEB
- **>** modéliser et concevoir une base de données relationnelle
- **>** installer et configurer un réseau de PC
- **>** mettre en place et assurer la gestion du risque
- **>** gérer et optimiser les ressources humaines en développement

![](_page_33_Picture_38.jpeg)

![](_page_33_Picture_35.jpeg)

![](_page_33_Picture_36.jpeg)

### **Jour 1 Jour 2**

### **INFORMATIQUE GÉNÉRALE ET TIC Systèmes d'exploitation**

# **LINUX : INITIATION**

# **Objectifs / Compétences : Public : Public :**

**>** Savoir installer et utiliser une distribution Linux **>** Acquérir des notions d'administration

**>** Tous publics

**>** Notions d'informatique **>** Cours et travaux pratiques

- Gestion des droits d'accès
- Gestion des processus
- Création de tâches planifiées avec /etc/crontab
- Ecriture de scripts shell
- Présentation de la distribution linux Ubuntu
- Présentation du système de fichiers
- Présentation des principaux fichiers et dossiers de linux
- Utilisation du shell et apprentissage des principales commandes
- Présentation et utilisation des éditeurs de texte (vi, vim, nano)

![](_page_33_Picture_271.jpeg)

![](_page_33_Picture_45.jpeg)

![](_page_33_Picture_46.jpeg)

# <span id="page-34-0"></span>**LINUX : ADMINISTRATION**

### **Objectifs / Compétences : Public : Public : Public :**

![](_page_34_Picture_5.jpeg)

- **>** Installer et administrer un système LINUX
- **>** Déployer des composants logiciels (installation et gestion de serveurs)
- **>** Fournir des services réseaux (partage de fichiers, FTP)

![](_page_34_Picture_9.jpeg)

**>** Administrateurs de parcs informatiques

# **→ Pré-requis :**  $\rightarrow$  Pré-requis :

**>** Avoir suivi le stage IG31 ou équivalent **>** Cours et travaux pratiques

![](_page_34_Picture_424.jpeg)

### **Méthode Pédagogique**

**Pré-requis :**

<u> - - - - - - - - - -</u>

![](_page_34_Figure_47.jpeg)

# **CONFIGURATION, MAINTENANCE ET MISE A JOUR D'UN RÉSEAU PC**

### **Objectifs / Compétences : Public : Public : Public :**

**>** Les différents types de réseaux (protocoles, liaisons) existant et leurs caractéristiques

- Sécurité :
	- Configuration et utilisation des firewall logiciels et matériels
- Dépannage :
	- Etude de méthodologies de dépannage en fonction des problèmes rencontrés
	- Présentation et utilisation des outils Windows pour le dépannage

**>** Installer et désinstaller des périphériques réseaux et leurs connexions associées

**>** Créer un réseau local entre plusieurs PC

**>** Installer, désinstaller et utiliser les logiciels terminal serveur et hyperterminal

- **>** Connecter et piloter des instruments de mesure sur un PC
- **>** Détecter et réparer les problèmes réseaux
- **>** Techniciens de maintenance informatique
- **>** Responsables de parcs informatiques

### **>** Connaissances de base en informatique

**>** Cours et travaux pratiques

### - Présentation :

- Présentation des protocoles réseau (TCP/IP)
- Présentation des périphériques réseau (Wifi, RJ45, courant porteur…) et de leurs avantages et limites respectifs
- Présentation des différentes architectures réseau et du rôle de chaque élément (serveurs, routeurs, switch, hub, firewall, modems)

### - Utilisation :

Â

- Configurer un PC pour le connecter à un réseau (choix de la meilleure configuration en fonction des besoins et du réseau)
- Partager des dossiers, des répertoires et des imprimantes sur le réseau

![](_page_34_Picture_39.jpeg)

![](_page_34_Picture_425.jpeg)

![](_page_34_Picture_53.jpeg)

![](_page_34_Picture_54.jpeg)

### <span id="page-35-0"></span>**INFORMATIQUE GÉNÉRALE ET TIC**

### **INFORMATIQUE GÉNÉRALE ET TIC**

**70**

# **BASES DE DONNÉES : CONCEPTION ET UTILISATION**

### **Objectifs / Compétences : Public : Public : Public :**

**>** Découvrir les concepts des bases de données relationnelles **>** Concevoir et modéliser des bases de données optimisées

![](_page_35_Picture_5.jpeg)

# **Jour 1 Jour 2** - Introduction sur les BDD

**>** Mettre en œuvre une base de données **>** Concevoir des requêtes SQL efficaces **>** Prendre en main l'environnement MySQL **>** Développeurs

### **→ Pré-requis :**  $\rightarrow$  Pré-requis :

Le langage SQL (suite) : • Gestion de transactions

**<sup>&</sup>gt;** Aucun **<sup>&</sup>gt;** Environnement MySQL et/ou ORACLE

- 
- Le modèle relationnel :
- Relations
- Dépendances fonctionnelles

Le langage SQL : • Définition de données • Instruction SELECT

### **Jour 1 Jour 2 Jour 3** - Compléments de SQL Le mode multi-utilisateurs

- Clés primaires, clés étrangères et contraintes
- Formes normales

• Instructions de mise à jour

### - Modéliser une base de données avec UML

### Les SGBD :

- Généralités
- Types de données
- Tables, champs et contraintes
- Index

Utilisation dans une application • Oracle avec Visual Basic ou C#

Les bases de données sur Internet • Application avec MySql

• Optimisation

Les triggers

**Jour 3 Jour 4**

![](_page_35_Picture_457.jpeg)

Â

![](_page_35_Picture_43.jpeg)

![](_page_35_Picture_458.jpeg)

![](_page_35_Figure_44.jpeg)

# **SQL : COMMUNIQUER AVEC SES DONNÉES**

**>** Elaborer des bases de données complexes en environnement de production

**>** Administrer ces données

**>** Connaissances de base du langage SQL et des bases de données **>** Cours et travaux pratiques

- Rappels
- Sous-requêtes
- Partitionnement
- Opérateurs ensemblistes
- Jointures

- Administration des données : initiation

- Import / Export
- Dimensionnement
- Réparation

![](_page_35_Picture_459.jpeg)

![](_page_35_Picture_54.jpeg)

![](_page_35_Picture_55.jpeg)

**72**

# <span id="page-36-0"></span>**DÉVELOPPEMENT D'UN SITE WEB EN PHP**

### Objectifs / Compétences : **Public : Public : Public :**

**>** Maîtriser les concepts fondamentaux et techniques nécessaires à la création de sites WEB

**Contract Contract Contract** 

**>** Développeurs

### **→ Pré-requis :** ◆ **Méthode Pédagogique**

**>** Connaissances d'un langage de programmation **>** Machines sous Windows ou Linux équipées du serveur Web Apache avec le module php et serveur MySql

- Mise en page avec les feuilles de styles CSS :
- Création et application de feuilles de style
- Attribution de propriétés de style aux balises HTML • Class et id
- 
- Présentation cohérente d'un site Web • Positionnement dynamique de contenu

### - Introduction :

- Concepts fondamentaux
- Architecture du Web

### - HTML :

- En-tête et corps
- Formatage du texte
- Liens et ancres
- Listes
- Tableaux
- Eléments graphiques
- Formulaires

### - Interactivité avec JavaScript :

- Concepts
- Syntaxe JavaScript
- Fonctions
- Intégration de scripts s'exécutant dans les navigateurs
- Réagir aux actions utilisateurs
- Validation de formulaires
- DOM
- Mise à jour dynamique en utilisant l'objet document

- Définition d'une base de données
- Description des enregistrements
- Création de pages Web pour insérer, supprimer et mettre à jour les enregistrements

ion des exceptions • Utilisation des exceptions pour la gestion des erreurs

& Windows forms

- Introduction au langage PHP :
	- Concepts
	- Traitement des données utilisateurs avec formulaire
	- Récupération des données avec \$\_GET et \$\_POST
	- Validation de formulaires
	- Lecture et écriture de fichiers et cookies
	- Variables de session

### **Jour 3 Jour 4**

Connexion de pages Web à une base de données :

![](_page_36_Picture_622.jpeg)

### **INFORMATIQUE GÉNÉRALE ET TIC Développement de logiciels : Langages de Programmation**

![](_page_36_Picture_67.jpeg)

**DÉVELOPPER EN C#**

**>** Développer des applications simples en C#

**>** Techniciens

**>** Ingénieurs

## **→ Pré-requis :**  $\rightarrow$  Pré-requis :

**>** Connaissances d'un langage de programmation **>** Cours et travaux pratiques

![](_page_36_Picture_623.jpeg)

- Définition des classes
	- Attributs / propriétés
	- Constructeur
	- S & Méthodes
	- Héritage & polymorphisme
	- Allocation

• Les bases de données

oche code-firts

Mini projet

- Synthèse

ROUEN ou sur SITE (nous consulter pour les mod

![](_page_36_Picture_83.jpeg)

![](_page_36_Picture_624.jpeg)

Â

### **Jour 1 Jour 2**

# <span id="page-37-0"></span>**DÉVELOPPER UN SITE WEB EN JAVA (JEE) AVEC ECLIPSE**

### Objectifs / Compétences : **Public : Public : Public :**

**>** Créer des sites WEB dynamiques en JAVA **>** Développeurs qui souhaitent s'initier à la programmation JEE

### **→ Pré-requis :**  $\rightarrow$  Pré-requis :

**>** Connaissances du langage JAVA SE ou avoir suivi le stage IG03 **>** Cours et travaux pratiques avec Eclipse/ Tomcat/MySQL

- Présentation des architectures n-tiers
- Les différentes solutions de mise en œuvre coté serveur
- L'environnement :
	- Présentation de l'environnement de développement Eclipse
	- Le conteneur Web Apache Tomcat
	- Création et configuration d'un projet Web dynamique sous Eclipse
	- Arborescence d'une application WEB et fichiers de configuration
- Les formulaires HTML et le protocole http
- Exercices

- Principe de fonctionnement
- Cycle de vie
- Récupération des données issues d'un formulaire
- Gestion des sessions

### **Exercices**

- Les Servlets :
	- Création et récupération de cookies
	- Connexion à une base de données MySQL
- Exercices

### Les Servlets :

- Enumérations, structures et unions
- Entrées / sorties et fichiers

### **Jour 3 Jour 4**

- Les pages web JSP (Java Server Pages) :
	- Les directives
	- Les déclarations
	- Les scriptlets
	- Les expressions
	- Les actions
	- Création et utilisation de beans
- Présentation du modèle MVC 2

### **Exercices**

![](_page_37_Picture_553.jpeg)

**Objectifs / Compétences :**

# **Jour 1 Jour 2 Jour 3**

### **Public :**

# **PROGRAMMER EN C : LES BASES DE LA PROGRAMMATION**

![](_page_37_Picture_70.jpeg)

# **>** Comprendre et modifier des programmes écrits en langage C

# **>** Concevoir et développer des applications structurées en langage C

**>** Développeurs

- **>** Analystes programmeurs
- **>** Ingénieurs

### **→ Pré-requis :**  $\rightarrow$  Pré-requis :

**>** Aucun **>** Cours et travaux pratiques

Les éléments du langage (suite)

Les opérateurs bit à bit

• Les fonctions

![](_page_37_Picture_65.jpeg)

### - Compilation

- Préprocesseur

- 
- 
- 
- Types de données et conversion
- Les éléments du langage
	- Opérateurs
	- Structures conditionnelles
	- Structures de contrôle
	- Tableaux (1 à n dimensions)

- Variables externes, statiques ou «re-

Pointeurs et allocation dynamique de

gister»

la mémoire

![](_page_37_Picture_554.jpeg)

![](_page_37_Picture_86.jpeg)

![](_page_37_Picture_87.jpeg)

**<sup>T</sup>O<sup>P</sup> <sup>D</sup>E<sup>S</sup> <sup>V</sup>ENTE<sup>S</sup>** 1

# <span id="page-38-0"></span>**PROGRAMMATION ORIENTÉE OBJET : C++**

### **Objectifs / Compétences : Public : Public : Public :**

**→ Pré-requis :**  $\rightarrow$  Pré-requis : **>** Connaissances du langage C ou avoir suivi le stage IG04 **>** Cours et travaux pratiques

**>** Exploiter les différentes possibilités du langage C++

**>** Développer une application objet

- **>** Développeurs **>** Analystes programmeurs
- **>** Ingénieurs

### **Jour 1 Jour 2 Jour 3** Rappels sur le langage C Extensions par rapport au C : • Injecteurs d'entrées/sorties • Allocation dynamique • Références, éléments divers - Définition d'une classe : • Syntaxe, données et fonctions membres • Constructeurs et destructeurs • Visibilité et amitié Relations entre classes - Surdéfinition des opérateurs

- Passage d'un Modèle Orienté Objet au programme correspondant
- Application pratique (mini-projet)

### - L'héritage et polymorphisme

- Création d'une classe dérivée
- Visibilité et héritage
- Héritage multiple et ambiguïtés
- Méthodes virtuelles, classes abstraites
- Présentation du langage et des Editions de Java (JSE, JME, JEE)
- Présentation de l'outil de développement (Eclipse)
- Différences entre JDK et JRE
- Les principaux packages du JDK
- Compilation, exécution, commentaires
- Syntaxe du langage (types, opérateurs)
- Ecriture d'algorithmes en java (tests, boucles)
- Les tableaux, les listes, les HashMap
- Génération de la Javadoc

![](_page_38_Picture_544.jpeg)

### **Durée Tarif HT Code Lieu** 5 jours 2175 € IG37 ROUEN ou sur SITE (nous consulter pour les modalités)

### **Pré-requis : Méthode Pédagogique**

![](_page_38_Picture_51.jpeg)

### **Objectifs / Compétences :**

### **Public :**

# **JAVA : RÉALISER UNE APPLICATION**

**>** Ecrire des applications en utilisant le langage Java (Edition Standard JSE) **>** Se connecter aux bases de données relationnelles à partir de Java

**>** Tous publics

**>** Notions en programmation **>** Travaux pratiques avec l'environnement de développement Eclipse et la base de données MySQL

![](_page_38_Picture_545.jpeg)

- Utilisation d'une base de données MySQL depuis le langage Java (JDBC)
- Mini projet

objets

nées

Mots clé this et

- L'accès aux fichiers (création, lecture, écriture)
- La gestion des exceptions :
	- Levée, capture et remontée d'une exception
	- La clause finally

Â

- Les applications graphiques (awt, swing)
	- Création de fenêtres graphiques
	- Ajout de composants (boutons, zones de texte, listes déroulantes,…)
	- Gestion des événements (clavier, souris,...)

### **Jour 4 Jour 5**

![](_page_38_Picture_546.jpeg)

![](_page_38_Picture_60.jpeg)

![](_page_38_Picture_62.jpeg)

# <span id="page-39-0"></span>**INTELLIGENCE ARTIFICIELLE ET DEEP LEARNING**

### **Objectifs / Compétences :**  $\mathbb{R}$  **(11)** Public :

![](_page_39_Picture_4.jpeg)

### **> Objectifs pédagogiques**

- Appropriation par le stagiaire des concepts mis en œuvre dans l'Apprentissage Artificiel en général, et plus particulièrement le Deep Learning, avec un focus sur les applications de classification, de détection d'objets et d'une 3ème application définie en fonction des besoins.

### **> Compétences visées**

- Aptitude à décrire les principales caractéristiques des Réseaux de Neurones Convolutionnels (structure, apprentissage, paramétrage) et du Deep-Learning appliqué aux images (types d'applications, caractéristiques des principaux modèles utilisés pour la classification et la détection d'objets entre autre).

- Aptitude à utiliser des outils logiciels Open Source pour mettre en oeuvre au moins une application utilisant le Deep-Learning pour la classification, et la détection d'objets dans des images.

**>** Techniciens supérieurs de bureau d'étude **>** Ingénieurs

**→ Pré-requis :**  $\rightarrow$  Pré-requis :

**>** Notions mathématiques en : statistiques, probabilités et calcul matriciel

- **>** Notions d'algorithmique
- **>** Notions de programmation dans un langage structuré (C Java Python…)

**>** Cours (1/3) et travaux pratiques (2/3) en alternance, avec des blocs de 2h maximum pour la partie cours

### Cours (2x2h)

- Deep-Learning appliqué à la détection d'objets (description de quelques méthodes)
- Principales autres applications du Deep-Learning

- Contexte actuel de l'intelligence artificielle, l'apprentissage automatique et le Deep-Learning
- Outils logiciels et bases de données existantes
- Grands types d'applications du Deep-Learning (en approche «boîte noire») et exemples
- Principes des Réseaux de Neurones à couches de type perceptron appliqués à la classification
- Principes du Deep-Learning et des réseaux de Neurones Convolutionnels appliqués à la classification
- Méthodes d'évaluation des algorithmes de classification et de détection d'objets
- Considérations matérielles : occupation mémoire, temps de traitement, processeurs dédiés (GPU)
- Mise en application d'un algorithme de détection d'objets, en modèle réduit (apprentissage sur base d'images «légère», à résolution réduite)
- Mise en œuvre d'un algorithme pour une autre application
- *Travaux Pratiques (2x4h)*
- Mini-projet de classification, de détection d'objets ou sur une autre application (exemple : segmentation sémantique, détection de landmarks sur des visages, etc…)
- constitution d'une base d'images ou adaptation d'une base existante (selon l'application)
- augmentation de la base d'apprentissage
- paramétrage et exécution de l'apprentissage sur un serveur dédié
- application à une petite vidéo

![](_page_39_Picture_73.jpeg)

### Travaux Pratiques (2x2h)

- Installation d'outils logiciels nécessaires et/ou utiles pour le Deep-Learning
- Prise en main du langage Python et de la manipulation de tenseurs
- Prise en main d'une librairie de Deep-Learning PyTorch
- Programmation d'un Réseau de Neurones de type Perceptron pour la classification, apprentissage et test
- Programmation d'un Réseau de Neurones Convolutionnel pour la classification, apprentissage et test
- Test de l'influence de différents paramètres des algorithmes et de l'apprentissage

### **Jour 1**

### **APPRENDRE LA PROGRAMMATION AVEC PYTHON**

### Objectifs / Compétences : **Accelerate in the Solution Conduct in the Public :**

**>** Concevoir et développer un programme commenté en langage Python utilisant :

- les structures algorithmiques de base avec 3 niveaux d'imbrication au plus

- les fonctions et les structures de données (listes et fichiers)

 $\curvearrowleft$ 

**>** Tout public

# **(A)** Pré-requis : **Méthode Pédagogique**

**>** Aucun **>** Cours et travaux dirigés

### *Cours (2x2h)*

### *Travaux Pratiques (2x2h)*

### **Jour 2 Jour 3**

![](_page_39_Picture_550.jpeg)

### **Jour 1**

- **• Matin :** Introduction et prise en main de Python, premiers programmes
- Programme et algorithmes
- Organisation des données : fichiers, répertoires, arborescence, savoir ranger son travail
- Environnement de programmation
- Type de données et notion de variable
- Opérations sur les données de type numérique ou caractère
- Opération sur les données de type chaîne de caractères
- Déclaration d'une variable, identificateurs
- Les expressions
- L'affectation
- La saisie clavier
- L'affichage à l'écran
- **• Après-midi :** Expressions booléennes, instructions conditionnelles, instructions itératives
- Le type booléen
- Les instructions conditionnelles
- La boucle for
- La boucle while

![](_page_39_Picture_88.jpeg)

![](_page_39_Figure_64.jpeg)

<span id="page-40-0"></span>• Matin : Les fonctions - Notion de sous-programme - Les fonctions prédéfinies - Les modules Python

- Les Fonctions personnalisées

• Après midi : Les listes

- Introduction sur les collections

- Les listes

- Opérations simples sur les listes - Utilisation avancée : parcours, tris

# • Matin : Les fichiers

**Jour 2 Jour 3**

- Retour sur la notion de fichier - Opérations sur les fichiers
- 
- Après-midi : Application au traitement de données Traitement et analyse d'un fichier de données

# **Durée Tarif HT Code Lieu**

3 jours 1080 € IG58 ROUEN ou sur SITE (nous consulter pour les modalités)

**DEVELOPPEMENT D'UNE APPLICATION JAVASCRIPT AVEC LA "MERN STACK"**

Objectifs / Compétences : **Public : Public : Public :** 

![](_page_40_Picture_35.jpeg)

### **>** Utilisation de Javascript pour développer une application complète de type MERN : - Création d'une API REST avec Node et Express

- 
- 
- 

- 
- 
- Utilisation de MongoDB pour la persistance des données - Création de l'interface client avec la librairie React

**>** Toute personne souhaitant comprendre le fonctionnement d'une application JavaScript fullstack avec la librairie React.

### **→ Pré-requis :**  $\rightarrow$  Pré-requis :

**>** La connaissance de Javascript est souhaitable. Une première expérience avec Node est un plus.

- React : Principe d'une SPA, utilisation et création de composants
- Principaux hooks
- *[formation-continue@esigelec.fr](mailto:formation-continue%40esigelec.fr?subject=)* **80** *[Bulletin d'inscription](http://sites.esigelec.fr/Fichiers/BulletininscriptionFCESIGELECinteractif.pdf)* **Durée Tarif HT Code Lieu**  $5$  jours  $2550 \in$  IG59 ROUEN ou sur SITE

**>** Cette formation est principalement axée sur la pratique. Notamment par la réalisation d'un projet complet. Un peu de cours reste nécessaire afin d'expliquer les principaux concepts.

### **Jour 1 Jour 2**

- Rappels sur JavaScript
- Création d'un premier serveur avec Node.js et Express
- Création d'une API REST
- MongoDB : installation, principe, requêtes
- Utilisation avec JavaScript, persistance des données de
- l'application
- Authentification et autorisation des utilisateurs

### **Objectifs / Compétences :**

![](_page_40_Picture_601.jpeg)

### **Public :**

### **APPROCHE OBJET**

- **>** Appréhender les bases de la modélisation orientée objet
- **>** Maitriser les concepts de l'objet, de classe, d'héritage
- **>** Appréhender l'approche des projets en orienté objet

- **>** Chefs de projets
- **>** Développeurs

### **A** Pré-requis : **Méthode Pédagogique**

**>** Connaissance de la programmation structurée classique **>** Cours et travaux dirigés

- Principes Objets :
- Abstraction, hiérarchie, décomposition, encapsulation
- Les classes et les objets : • Attributs, méthodes, visibilités (instance, classe), construc-

teurs, destructeurs, surdéfinition

• Associations, agrégations, héri-

![](_page_40_Picture_77.jpeg)

- tage
- Principes de l'héritage : • Redéfinition, polymorphisme
- 

Relations entre cle

**Durée la Tarif HT Code**  $3$  jours  $1530 \in$   $1530 \in$   $1530 \in$   $1530 \in$   $1530 \in$   $1580 \in$   $1580 \in$   $1580 \in$   $1580 \in$   $1580 \in$   $1580 \in$   $1580 \in$   $1580 \in$   $1580 \in$   $1580 \in$   $1580 \in$   $1580 \in$   $1580 \in$   $1580 \in$   $1580 \in$   $1580 \in$   $1580 \in$   $1580 \in$   $158$ 

# - UML : Diagramme de classes

Les langages orientés objet

![](_page_40_Picture_602.jpeg)

![](_page_40_Picture_81.jpeg)

### **INFORMATIQUE GÉNÉRALE ET TIC Développement de logiciels : Conception / Modélisation**

![](_page_40_Picture_69.jpeg)

• Redux et Redux Toolkit

- Création de l'interface graphique avec MUI
- Déploiement de l'application

![](_page_40_Picture_603.jpeg)

### **Jour 3/4 Jour 5**

### *[formation-continue@esigelec.fr](mailto:formation-continue%40esigelec.fr?subject=)* **80** *[Bulletin d'inscription](http://sites.esigelec.fr/Fichiers/BulletininscriptionFCESIGELECinteractif.pdf)*

牺

(nous consulter pour les modalités)

# <span id="page-41-0"></span>**UML : ANALYSE ET CONCEPTION**

### Objectifs / Compétences : **Public : Public : Public :**

![](_page_41_Picture_4.jpeg)

- **>** Acquérir les bases de la modélisation orientée objet
- **>** Maitriser les connaissances acquises en modélisation orientée objet
- **>** Concevoir des applications objet

- **>** Chefs de projets
- **>** Analystes
- **>** Concepteurs

**>** Architectes logiciels et développeurs amenés à participer au développement de projets objets

### **→ Pré-requis :**  $\rightarrow$  Pré-requis :

![](_page_41_Picture_280.jpeg)

**>** Connaissances générales en informatique **>** Cours, travaux dirigés et travaux pratiques

![](_page_41_Picture_281.jpeg)

### **Vos besoins**

- Rédiger et analyser un dossier de recette de liaison optique
- Assurer la sécurisation d'un environnement réseau TCP/IP
- Créer et mettre en place un VPN à base de certificats ou à clé partagée
- Configurer les équipements d'un réseau et les mettre en œuvre
- Administrer et maintenir en conditions opérationnelles la plateforme de monitoring

![](_page_41_Picture_24.jpeg)

# **RÉSEAUX ET TÉLÉCOMMUNICATIONS**

### **Qui est concerné ?**

Tous les salariés, techniciens, administrateurs SI, responsables systèmes d'information, chefs de projet SI, débutants ou confirmés, amenés à :

- **>** concevoir des architectures de réseaux informatiques et les déployer
- **>** assurer l'intégrité et la sécurité des données
- **>** administrer un réseau informatique

### **RÉSEAUX ET TÉLÉCOMMUNICATIONS**

### <span id="page-42-0"></span>**LES FIBRES OPTIQUES : BASES ET MESURES TERRAIN**

### **Objectifs / Compétences : <b>Public : Public : Public :**

- **>** Appréhender le fonctionnement d'une liaison en fibre optique
- **>** Identifier les causes d'un dysfonctionnement
- **>** Rédiger et analyser un dossier de recette en liaison optique

**>** Techniciens **>** Ingénieurs

### **→ Pré-requis :**  $\rightarrow$  Pré-requis :

**>** Connaissances de base en électronique ou télécoms **>** Cours, exercices, lecture de documenta-

- Principe de fonctionnement de la fibre optique
	- Réflexion
	- Réfraction
	- Guidage de la lumière
- Fibres monomodes et multimodes
	- Normes télécoms OM1 à OM4, G652, G657, G655
- Performances • Rayon de courbure min, débit max
- Fabrication des câbles • Méthodes de pose, précautions
- Connectique ST, SC, FC, LC • Polissage PC ou APC, pertes
- Vérification des connecteurs
	- Nettoyage : mise en pratique
- Mesure d'atténuation
	- Mise en pratique sur le réseau fibre interne

tions, manipulations

- Composants d'extrémité • Led, laser, photodiode
- Unités, bilan de liaison • Budget optique
- Fabrication des câbles • Méthodes de pose, précautions
- Mesure de réflectométrie
- Méthode de mesure
- Détection des événements
- Mise en pratique sur le réseau fibre interne

- Soudure de deux fibres par soudeuse automatique

![](_page_42_Picture_561.jpeg)

![](_page_42_Picture_4.jpeg)

![](_page_42_Picture_59.jpeg)

- Sécurité des réseaux d'entreprises
	- La politique de sécurité
	- Les firewalls Les différentes technologies de firewalls Faiblesses des firewalls
	- Les systèmes de détection d'intrusion Définition de la détection d'intrusion et introduction Avantages / Inconvénients de la détection d'intru sion
	- Architectures de sécurité Quelques vulnérabilités typiques… Un élément essentiel de l'architecture de sécurité : la DMZ Exemples d'architectures de sécurité

### **Jour 1 Jour 2**

### **RÉSEAUX ET TÉLÉCOMMUNICATIONS**

# **SÉCURITÉ DES RÉSEAUX**

### **Objectifs / Compétences : Public : Public : Public :**

**>** Mettre en place une architecture sécurisée de réseau

**>** Configurer les routeurs et les firewalls pour sécuriser le réseau d'entreprise

**>** Techniciens

**>** Ingénieurs

# **→ Pré-requis :**  $\rightarrow$  Pré-requis :

**>** Connaissances de l'architecture TCP/IP **>** Cours et travaux pratiques

- Introduction à la sécurité des réseaux
	- Origine de l'Internet et impacts sur la sécurité
	- Motivations et profils des attaquants
- Attaques, risques
	- Attaques sur sites Web Origine des failles sur les sites Web Les scripts CGI
	- Attaques réseau Rappels sur TCP/IP Définition des différents types d'attaques Présentation des différentes techniques de scan-ning utilisées Attaques par déni de service (distribuées ou non) Attaques applicatives
	- Attaques sur mots de passe Le chiffrement des mots de passe système sous Unix Les attaques utilisées Les outils de cassage de mot de passe
- Social Engineering Analyse de cas typique d'attaque par social engineering Mesures à prendre pour limiter les risques et les impacts de telles attaques

![](_page_42_Picture_562.jpeg)

![](_page_42_Picture_72.jpeg)

![](_page_42_Picture_73.jpeg)

# **Pré-requis : Méthode Pédagogique**

### **Jour 1 Jour 2**

# <span id="page-43-0"></span>**SÉCURITÉ DES RÉSEAUX - PERFECTIONNEMENT**

### **Objectifs / Compétences : Public : Public : Public :**

![](_page_43_Picture_4.jpeg)

**>** Expliquer et mettre en œuvre les protocoles de sécurité permettant de sécuriser les canaux d'échange

**>** Créer un certificat numérique et simuler une connexion sécurisée à l'aide du certificat

**>** Créer et mettre en place un VPN à base de certificats ou à clé partagée

**>** Techniciens **>** Ingénieurs

**>** Connaissances de base des commandes Linux ou avoir suivi le

stage RST17 ou équivalent

**>** Cours et travaux pratiques sur Linux

- Protocoles de sécurité (SSL, SSH, IPSEC, PPP)
- Certificat numérique (X509)
- À l'aide de OPENSSL :

- Installation de la bibliothèque OPENSSL sur Linux
- Cryptage / Décryptage à clé publique
- Création d'un certificat numérique
- Sécurisation de l'échange client/serveur à l'aide d'un certificat X509

![](_page_43_Picture_478.jpeg)

Les VPN (clé partagée, avec certificats)

- À l'aide de OPENVPN :
- Installation de la bibliothèque OPENVPN sur Linux
- Création des VPN avec clé partagée
- Création des VPN avec des certificats
- Utilisation de Wireshark pour analyser le trafic sur VPN

### **RÉSEAUX ET TÉLÉCOMMUNICATIONS**

![](_page_43_Picture_479.jpeg)

- Les commutateurs de niveau 2
- Fonctions de base, modes de transmission des trames, SPanning-Tree, VLANs
- Configuration d'un commutateur
	- Commandes de base, IP d'administration, gestion de VLANs, création d'un trunk, configuration d'une adresse, mise en œuvre du protocole Spanning-Tree (STP)

### **Pré-requis : Méthode Pédagogique**

![](_page_43_Picture_51.jpeg)

### **Jour 1 Jour 2**

# **INTERCONNEXION DES RESEAUX TCP/IP**

### **Objectifs / Compétences : Public : Public : Public :**

**>** Mettre en place une architecture réseau complète en interconnectant des routeurs et des commutateurs Cisco au moyen des câbles appropriés (console, RJ45, Série)

**>** Configurer l'ensemble des équipements pour mettre en œuvre les principales fonctionnalités réseau (routage, adressage, segmentation logique)

- **>** Techniciens
- **>** Ingénieurs

**>** Connaissances de base en réseaux **>** Cours et travaux pratiques sur matériel CISCO

- Les protocoles de base de la couche réseau : protocole IP
- Rappels : Architecture des Réseaux et Normes (Modèle OSI, TCP/IP)
- L'adressage IP
	- Classes d'adresses, masques de sous-réseaux, adresses privées / adressage publiques, translations d'adresses (NAT/PAT), sous-réseaux

### **Jour 3 Jour 4**

- Principes de base de la configuration des routeurs/ commutateurs Cisco
	- Composants (mémoires, interfaces fixes/modulaires), processus de démarrage, fichiers de configuration (startup-config, running-config), session de configuration HyperTerminal, l'IOS et des différents modes de configuration

- Le routage IP (statique, dynamique)
- Configuration basique d'un routeur • Nom d'hôte, mots de passe, interfaces (adresse IP, …), commandes de tests (show, debug)
- Configuration du routage IP
	- Route statique, route par défaut, routage dynamique (RIP, OSPF, EIGRP)

![](_page_43_Picture_480.jpeg)

![](_page_43_Picture_66.jpeg)

![](_page_43_Picture_67.jpeg)

![](_page_44_Picture_33.jpeg)

**Contract** 

### **Objectifs / Compétences :**

![](_page_44_Picture_3.jpeg)

### **Public :**

### **RÉSEAUX ET TÉLÉCOMMUNICATIONS**

# <span id="page-44-0"></span>**SUPERVISION DES RÉSEAUX INFORMATIQUES**

**>** Découvrir le logiciel Centreon

**>** Mettre en œuvre des points de surveillance sur des ressources cibles hétérogènes

**>** Créer une bibliothèque de modèles de supervision

**>** Etre capable d'administrer et de maintenir en conditions opérationnelles la plateforme de monitoring Centreon

> Connaissances de base Unix/Linux, adressage IP **>** Cours et travaux pratiques

![](_page_44_Picture_384.jpeg)

- **>** Administrateurs
- **>** Techniciens des systèmes d'information

### **→ Pré-requis :**  $\rightarrow$  **Méthode Pédagogique**

### **Objectifs / Compétences :**

### **RÉSEAUX ET TÉLÉCOMMUNICATIONS**

# **QUALITÉ DE SERVICE TCP/IP (QOS) : DIFFSERV**

![](_page_44_Figure_36.jpeg)

### **→ Pré-requis :**  $\rightarrow$  Méthode Pédagogique

- **>** Décrire et expliquer les exigences de trafic
- **>** Définir les principales métriques de la QoS
- **>** Décrire le modèle DiffServ
- **>** Analyser les besoins de la qualité de service d'une entreprise **>** Enumérer les mécanismes de qualité de service
- **>** A partir d'un cahier des charges, construire une politique de qualité de service
- **>** Configurer et appliquer une politique de qualité de service sur des Switchs et Routeurs « Cisco »
- 

![](_page_44_Picture_385.jpeg)

![](_page_44_Picture_386.jpeg)

**>** Connaissance TCP/IP, connaissance de base de la configuration CISCO

**>** Cours et travaux pratiques sur des équipements CISCO

- ion de trafic dans et Tracer ou maté-
- ttente dans un
- $\overline{\text{ISCO}}$  3560)

- Cours/TP File d'attente dans un routeur 2800 (Packet Tracer ou maté-
- riel)
- Cours/TP Autres mécanismes de
- QoS et bonnes pratiques

![](_page_44_Picture_49.jpeg)

![](_page_44_Picture_50.jpeg)

### **Vos besoins**

- Faire croître les compétences du personnel dans l'exploitation et la maintenance des installations et des équipements de production.
- Améliorer la performance coût/qualité/délai, mieux maîtriser les risques, mettre en œuvre l'amélioration continue, agir au plus près du terrain, monter en autonomie.
- Se spécialiser dans les domaines techniques :
	- régulation
	- instrumentation
	- mécanique
	- hydraulique
	- pneumatique
	- électricité

![](_page_45_Picture_11.jpeg)

# <span id="page-45-0"></span>**CONDUITE DE PROCÉDÉS**

### **Qui est concerné ?**

Tous les salariés, personnels débutants ou confirmés tels que :

- **>** encadrant, personnel de maintenance et de production, fonction méthodes
- **>** techniciens et agents de maîtrise de maintenance
- **>** techniciens et agents de maîtrise de production (conducteurs de lignes, techniciens de fabrication, etc...)
- **>** opérationnels désirant acquérir des compétences techniques et méthodes

### **Jour 1 Jour 2**

### **CONDUITE DE PROCÉDÉS Contrôle et Régulation**

# **BASES DE LA RÉGULATION INDUSTRIELLE**

### Objectifs / Compétences : **Public : Public : Public : Public :**

**>** Etre capable d'analyser les performances d'un système industriel **>** Etre capable d'analyser et de mettre en œuvre une boucle de régulation à base de PID

**>** Savoir diagnostiquer les dysfonctionnements d'une boucle de régulation

**>** Agents de maintenance **>** Techniciens

### **→ Pré-requis :**  $\rightarrow$  Pré-requis :

**>** Connaissances de base sur le pilotage ou la conduite des procédés industriels

- **>** Cours magistral
- **>** Travaux pratiques
- **>** Mise en situation pour l'apprentissage

- Introduction à la régulation industrielle
- Généralités et Définitions
- Boucles de régulation des procédés industriels
- Notions de commande en boucle ouverte
- Notions de commande en boucle fermée
- Performances de commande : Stabilité, Précision, Rapidité
- Exemples d'application
- Etude de cas
- Représentation des systèmes
- Système du premier ordre
- Système du second d'ordre
- Le régulateur PID
- Actions élémentaires P, I et D
- Méthodes de réglage expérimentales
- Maintenance et diagnostic des boucles de régulation
- Détection de défauts
- Localisation de défauts
- Travaux pratiques

![](_page_45_Picture_58.jpeg)

![](_page_45_Picture_60.jpeg)

![](_page_45_Picture_39.jpeg)

![](_page_45_Picture_331.jpeg)

### **Jour 1 Jour 2 Jour 3** - Présentation des actions élémentaires • P (Proportionnelle) • I (Intégrale) • D(Dérivée) Etude des régulateurs élémentaires • Le régulateur P • Le régulateur PI • Le régulateur PD Identification de procédés pour la mise au point d'une boucle PID • Identification en boucle ouverte • Identification en boucle fermée • Méthode fréquentielle • Méthode de Broîda, Strejc Techniques de mise au point du régulateur PID • Par approches successives, • Par les méthodes du pompage (Ziegler et Nichols) • A partir des paramètres d'un modèle du procédé identifié Exemples de régulation base de PID • Régulation de vitess électrique • Régulation de tem échangeur thermiq Analyse des dysfonction • Détection de défai • Localisation de déf

![](_page_46_Picture_24.jpeg)

Â

### <span id="page-46-0"></span>**CONDUITE DE PROCÉDÉS Contrôle et Régulation**

# **TECHNIQUE ET MAINTENANCE DE LA RÉGULATION PID**

### **Objectifs / Compétences : Public : Public : Public :**

![](_page_46_Picture_5.jpeg)

**>** Etre capable d'identifier les paramètres d'un système donné **>** Etre capable de paramétrer un correcteur pour une boucle de régulation à base de PID

**>** Etre capable de diagnostiquer les défauts d'un procédé industriel

**>** Agents de maintenance **>** Techniciens

### **→ Pré-requis :**  $\rightarrow$  Pré-requis :

**>** Connaissances de base sur le pilotage ou la conduite du procédé industriel ou équivalent

- **>** Cours magistral
- **>** Travaux pratiques
- **>** Mise en situation pour l'apprentissage

- La commande par logique floue
- Principe
- Mise en œuvre
- Application à un cas d'étude industriel

![](_page_46_Picture_43.jpeg)

*[formation-continue@esigelec.fr](mailto:formation-continue%40esigelec.fr?subject=) [Bulletin d'inscription](http://sites.esigelec.fr/Fichiers/BulletininscriptionFCESIGELECinteractif.pdf)*

![](_page_46_Picture_45.jpeg)

**Objectifs / Compétences :**

### **Public :**

### **CONDUITE DE PROCÉDÉS Contrôle et Régulation**

# **PANORAMA DES STRATÉGIES DE COMMANDE AVANCÉE**

![](_page_46_Picture_28.jpeg)

![](_page_46_Picture_520.jpeg)

![](_page_46_Picture_521.jpeg)

**>** Comprendre l'intérêt des commandes avancées **>** Etre capable de choisir une commande avancée **>** Ingénieurs des services « contrôle de procédés » **>** Personne impliquée dans un projet de contrôle avancé

### **→ Pré-requis :**  $\rightarrow$  Pré-requis :

# **>** Connaissances de base sur le pilotage ou la conduite du procédé industriel ou équivalent

**>** Cours magistral

- **>** Travaux pratiques
- **>** Mise en situation pour l'apprentissage

nde prédictive

ceuvre ation à un cas d'étude in-

### <span id="page-47-0"></span>**CONDUITE DE PROCÉDÉS Contrôle et Régulation**

# **TECHNIQUES DE LA RÉGULATION NUMÉRIQUE INDUSTRIELLE**

### **Objectifs / Compétences : Public : Public : Public :**

**>** Acquérir les principes de la régulation numérique

**>** Etre capable de concevoir un correcteur numérique performant

![](_page_47_Picture_8.jpeg)

**>** Techniciens et ingénieurs des services « contrôle de procédés »

**>** Personne souhaitant mettre en œuvre une régulation sur calculateur numérique

# **→ Pré-requis :**  $\rightarrow$  Pré-requis :

![](_page_47_Picture_593.jpeg)

**>** Connaissances de base sur le pilotage ou la conduite du

procédé industriel ou équivalent

![](_page_47_Picture_5.jpeg)

### **>** Cours magistral

- **>** Travaux pratiques
- **>** Mise en situation pour l'apprentissage

 $\curvearrowleft$ 

# **PILOTAGE DE PROCESS : FILTRAGE DE KALMAN ET MÉTHODES AVANCÉES**

### **Objectifs / Compétences : Public : Public : Public :**

- Implémentation temps réel du filtre de Kalman :
- Notion d'observabilité
- Réglage des paramètres d'un filtre de Kalman
- Algorithme du filtre de Kalman sous formes particulières et intérêt : forme de Joseph, gain constant, filtre « racine carrée », filtre information, traitement séquentiel des mesures, filtrage rapide.
- Filtre de Kalman dans un cadre stochastique :
- Rappels sur les probabilités
- Généralités sur la théorie de l'estimation, filtrage optimal
- Propriétés du filtre de Kalman
- Filtrage de Kalman avancé :
	- Systèmes non linéaires (filtre de Kalman étendu)
	- Notions de filtrage robuste, à entrées inconnues, H\_infini
- Champs d'application :
	- Illustration de l'application du filtre de Kalman dans différents domaines : navigation hybride inertie/GPS, poursuite de cibles, systèmes de déclenchement d'airbags, charge de batteries, surveillance de systèmes, finance, …
- **>** Expliquer les principes de base de l'estimation et le fonctionnement d'un filtre de Kalman
- **>** Définir l'état, l'entrée, les mesures, l'observabilité d'un système
- **>** Donner le cadre d'application et les propriétés d'un filtre de Kalman
- **>** Choisir l'estimateur approprié et régler ses paramètres pour une application donnée
- **>** Développer l'algorithme d'un filtre de Kalman

- **>** Techniciens de bureau d'étude
- **>** Ingénieurs de bureau d'étude

### **→ Pré-requis :**  $\rightarrow$  Pré-requis :

**>** Calcul matriciel, notions en probabilités, connaissance du logiciel Matlab/Simulink

**>** Cours magistral régulièrement alterné avec des exercices pratiques et mises en situation pour l'apprentissage

- Rappels sur le calcul matriciel
- Moindres carrés simples, pondérés, multivariables

![](_page_47_Picture_594.jpeg)

![](_page_47_Picture_36.jpeg)

### - Le filtre de Kalman :

- Principe du filtre de Kalman, équations, algorithme
- Cadre d'application
- Lien entre le filtre de Kalman et la méthode des moindres carrés
- Interprétation pratique du filtre de Kalman

![](_page_47_Figure_27.jpeg)

![](_page_47_Picture_43.jpeg)

![](_page_47_Picture_65.jpeg)

![](_page_47_Picture_67.jpeg)

### **Vos besoins**

- Découvrir et mettre en pratique les bases du pilotage de projets,
- Mettre en place une gestion de projets simplifiée avec des outils adaptés de façon à les piloter efficacement,
- Développer des compétences poussées via une méthodologie en conduite et management de projets

![](_page_48_Picture_5.jpeg)

# <span id="page-48-0"></span>**GESTION DE PROJET**

### **Qui est concerné ?**

Tous les salariés, personnels débutants ou confirmés tels que :

- **>** encadrant, personnel de maintenance et de production, fonction méthodes
- **>** techniciens et agents de maîtrise de maintenance
- **>** techniciens et agents de maîtrise de production (conducteurs de lignes, techniciens de fabrication, etc...)
- **>** opérationnels désirant acquérir des compétences techniques et méthodes

![](_page_48_Picture_24.jpeg)

- La démarche d'implantation
- La Qualité

### **Objectifs / Compétences :**

### **Public :**

### **GESTION DE PROJET**

# **LES OUTILS INDISPENSABLES DU SUIVI DE PROJETS**

**>** Découvrir et mettre en pratique les bases du pilotage de projets **>** Managers

- **>** Chefs de projets juniors
- **>** Responsables d'application

### **→ Pré-requis :** → Pré-requis :

**>** Aucun **>** Cours, étude de cas et mise en pratique avec MS Excel

e GANTT ord pier et/ou tableur S-Project

![](_page_48_Picture_291.jpeg)

![](_page_48_Picture_292.jpeg)

![](_page_48_Picture_21.jpeg)

![](_page_48_Picture_36.jpeg)

![](_page_48_Picture_37.jpeg)

# <span id="page-49-0"></span>**UNE MÉTHODE DE PILOTAGE DE PROJETS SIMPLE ET ADAPTÉE AUX PME-PMI**

### Objectifs / Compétences : **Public :** *Public* :

**>** Mettre en place une gestion de projets simplifiée avec des outils adaptés et piloter les projets souplement et efficacement

- **>** Chefs de projets
- **>** Responsables d'applications
- **>** Dirigeants de PME-PMI

### **→ Pré-requis :**  $\rightarrow$  Pré-requis :

**>** Une première expérience de participation à un projet est

recommandée

![](_page_49_Picture_3.jpeg)

**>** Cours et travaux dirigés

![](_page_49_Picture_631.jpeg)

- Qualification, livraison, formation, recette et garantie
- L'initialisation
- Les revues • Le bilan
- 

![](_page_49_Picture_632.jpeg)

### **Pré-requis :**

\_\_\_\_\_\_\_\_\_\_\_\_\_\_\_

# **CONDUITE DE PROJETS SCIENTIFIQUES ET INDUSTRIELS**

### Objectifs / Compétences : **Public : (all established in the except of the except of the except of the except of the except of the except of the except of the except of the except of the except of the except of the except o**

**>** Développer des compétences poussées via une méthodologie en conduite et management de projets allant du Cahier de Charge jusqu'à la Recette/Démonstrateur

**>** Savoir conduite un projet avec une méthodologie rigoureuse : Cycle en V/Agile

- **>** Travailler sous contraintes normatives
- **>** Savoir structurer un projet en WP

**>** Comment concevoir une étude de faisabilité en guise de réponse à un cahier de charges

- **>** Maitriser les 5 Phases d'un Projet
- **>** Maitrise des Risques
- **>** Tester un projet : quels sont les moyens efficaces ?

![](_page_49_Figure_38.jpeg)

**>** Méthodologies de conception et de spécifications d'un Projet **>** Maitriser les délais, le budget

**>** Connaissances techniques générales (au moins un de ces domaines) : électroniques, TIC, systèmes embarqués, informatique, génie électrique, automatique, robotique, mécatronique, etc. **>** Connaissance en conduite de projet : connaissances de base (planning Gantt, budget, Reporting, Spécifications, etc.)

![](_page_49_Picture_633.jpeg)

### **Pré-requis : Méthode Pédagogique**

# <span id="page-50-0"></span>**PILOTER UN PROJET WEB**

### **Objectifs / Compétences : Public : Public :**

**>** Piloter la création ou la refonte d'un site web **>** Chefs de projet Web

![](_page_50_Picture_4.jpeg)

- 
- **>** Chargés de projets web
- **>** Webmasters

**>** Connaissance de l'environnement Web et des CMS **>** Cours et travaux pratiques

- Préparation du cahier des charges • Veilles concurrentielle et stratégique
- Audit interne (recueil des besoins, environnement technique…)
- Veille sur les outils de gestion de contenu et les fonctionnalités web 2.0
- Hébergement et nom de domaine
- Définition budgétaire
- Les critères de jugement
- Le bordereau de prix • Les grilles d'analyse
- La notation

Rédaction du cahier des charges

- Les objectifs du site
- Environnement technique
- Hébergement et nom de domaine
- Ergonomie du site
- Contenu et Arborescence
- Fonctionnalités Front Office et Back Office
- Compatibilité et accessibilité
- Le zoning
- La charte graphique
- Les options
- Les prestations associées

### Initiation aux appels d'offre • L'appel d'offre public à la concurrence

### Gestion des prestataires

- Les devis
- Les entretiens
- Planification et suivi de projet

### Animation du site web

- Les contenus
- Les réseaux sociaux
- Le référencement
- Les indicateurs et le reporting

### **Jour 1 Jour 2**

![](_page_50_Picture_295.jpeg)

# **INDEX - MOTS CLÉS**

![](_page_51_Picture_549.jpeg)

<span id="page-51-0"></span>![](_page_51_Picture_550.jpeg)

![](_page_51_Picture_551.jpeg)

![](_page_51_Picture_552.jpeg)

# $\cdot$  MOTS CLÉS

- **Service** 
	-
	-
	-
	-
	-
	-
	- -
- 
- 
- 
- -
	-
	-
- 

# **BULLETIN D'INSCRIPTION**

### **DESTINATAIRE DE LA FACTURATION**

### **RESPONSABLE DE LA FACTURATION**

**RÈGLEMENT**

### **RESPONSABLE DE L'INSCRIPTION**

<span id="page-52-0"></span>![](_page_52_Picture_633.jpeg)

Raison Sociale : ........................................................................................................................................................................

Adresse : ....................................................................................................................................................................................

![](_page_52_Picture_634.jpeg)

....................................................................................................................................................................................................

Téléphone: .......................................................................... Fax : .........................................................................................

Le règlement sera effectué par : la Société un OPCO autre : ...........................................................................................................

![](_page_52_Picture_635.jpeg)

Nom : ...................................................................................

Fonction : ............................................................................

..............................................................................................

Prénom : .............................................................................

Prénom : .............................................................................

![](_page_52_Picture_636.jpeg)

**Cachet de l'entreprise**

A renvoyer au Service Relations Entreprises

Par email (formation-continue@esigelec.fr) ou par courrier à l'adresse suivante : ESIGELEC - Technopôle du Madrillet - BP 10024 - 76801 Saint Etienne du Rouvray Cedex

![](_page_52_Picture_24.jpeg)

Signature :

# **Conditions Générales de Vente**

### **1 - DÉSIGNATION**

- Le terme ESIGELEC est utilisé pour désigner l'École Supérieure d'Ingénieurs.

- Le terme « organisation » désigne toute entité publique ou privée faisant appel à l'ESIGELEC.

- Le terme « action de formation » désigne le face à face pédagogique, et de façon générale tout ce qui contribue à la construction d'une situation d'apprentissage et tout ce qui attrait à la formation.

- Le terme « client » désigne le donneur d'ordre privé, public ou individuel.

### **2 - OFFRE**

L'offre de formation ESIGELEC est matérialisée par un document écrit adressé au client. Le catalogue des formations et le site www.esigelec.fr constituent les moyens de présentation des offres ESIGELEC.

### **3 - INSCRIPTION**

Pour vous inscrire, il vous suffit de nous retourner par mèl à

### **formation-continue@esigelec.fr**

le bulletin d'inscription téléchargeable sur www.esigelec.fr dûment rempli et signé par un décisionnaire et/ou de nous adresser un bon de commande incluant l'entête, le cachet de l'entreprise et vos références de facturation (n° de commande). Vous préciserez, sur le bulletin d'inscription et/ou sur le bon de commande, l'adresse de facturation, OPCO ou autre, si différente de celle de l'entreprise.

### **4 - PRISE EN CHARGE PAR UN OPCO**

La prise en charge de tout ou partie de la formation par un OPCO doit être indiquée sur le bulletin d'inscription. La demande de prise en charge par un OPCO doit être faite par l'entreprise avant le démarrage d'une session de formation. En cas d'absence de prise en charge par l'OPCO, la formation est facturée en totalité à l'entreprise.

### **5 - CONVOCATION**

Dès réception de votre inscription, nous vous adressons :

- une convention de formation professionnelle continue établie selon les textes en vigueur en double exemplaire dont un est à nous retourner signé et revêtu du cachet de l'entreprise avant le démarrage du stage,

- le programme du stage,

- une convocation à remettre à chaque

participant,

- le plan d'accès.

### **6 - PROGRAMME ET PRÉREQUIS**

Les prérequis spécifiques sont précisés dans le programme du stage. Ils conditionnent l'atteinte des objectifs fixés dans le cursus de la formation. L'entreprise vérifie que le stagiaire a pris connaissance du programme et des prérequis.

### **7 - DEROULEMENT DE L'ACTION DE FORMATION**

L'action de formation s'exerce au travers d'apports théoriques effectués par le ou les intervenants choisis par l'ESIGELEC, lesquels peuvent être matérialisés dans des supports | remis aux participants. Elle est également susceptible d'être dispensée au moyen d'exercices pratiques nécessitant la manipulation d'appareils, engins, machines ou autres. Les participants s'engagent à effectuer ces manipulations en respectant strictement les consignes qui leur sont données et en s'abstenant d'avoir un comportement de nature à engendrer des risques pour eux-mêmes, autrui et les biens.

### **8 - PRIX**

Les prix sont indiqués en euros et sont exonérés de TVA selon l'article 261-4 alinéa 4 du CGI.

Les prix des stages sont ceux figurant sur notre catalogue de formation ou sur la proposition d'offre commerciale. Les tarifs sont applicables jusqu'au 31/12/2023 et sont susceptibles d'être modifiés si les variations économiques le rendent nécessaire. Ils comprennent les frais d'animation et les supports de cours remis à chaque stagiaire.

Certains documents particuliers (publications, livres, normes,…) peuvent faire l'objet d'une facturation supplémentaire.

Les frais de déplacement, d'hébergement et de restauration ne sont pas compris dans le prix du stage.

Les prix peuvent également varier en fonction de conditions locales de réalisation ou d'évolution du cadre réglementaire de certaines formations obligatoires modifiant le contenu ou la durée.

### **9 - FACTURATION**

La facturation définitive vous sera adressée à l'issue du stage.

Le règlement doit être effectué au plus tard dans les 30 jours à réception de la facture. Dans le cas contraire, des pénalités de retard de 3 fois le taux d'intérêt légal et une indemnité forfaitaire de 40 €uros pour frais de recouvrement seront appliqués.

Tout stage commencé ou annulé le jour du début du stage est facturé en totalité.

### **10 - REPORT / ANNULATION DU FAIT DE L'ORGANISME**

- Stage inter-entreprises :

L'ESIGELEC se réserve la possibilité de reporter ou d'annuler le stage si l'effectif est insuffisant (moins de 3 participants) en informant l'entreprise dans un délai de 7 jours avant le début de la formation.

- Stage intra entreprise : Nous consulter

### **11 - REPORT / ANNULATION DU FAIT DE L'ENTREPRISE**

Toute annulation par le client doit être communiquée par écrit.

Jusqu'à une date précédant de 15 jours la date fixée pour le début du stage, le client conserve la faculté de demander à l'ESI-GELEC de reporter ou d'annuler :

- l'inscription du ou des stagiaires pour les stages inter-entreprises

- la réalisation d'un ou de plusieurs stages intra-entreprises

Passé ce délai, l'ESIGELEC facture au client 20% du montant de la formation.

### **12 - ATTESTATION DE SUIVI DE FOR-MATION**

A l'issue du stage, l'ESIGELEC remettra à chaque participant une attestation de suivi de formation.

### **13 - INFORMATION**

A l'issue du stage, nous vous adressons :

- un relevé de présence
- une facture

### Vos Contacts :

![](_page_53_Picture_1.jpeg)

### **Kristell DUCROCQ**

Responsable Formation Professionnelle Tel : 02.32.91.58.79 kristell.ducrocq@esigelec.fr

### **Elodie CAPRON**

Assistante Formation Professionnelle Tel : 02.32.91.58.37 elodie.capron@esigelec.fr

![](_page_53_Picture_6.jpeg)

![](_page_53_Picture_7.jpeg)

![](_page_53_Picture_8.jpeg)

![](_page_53_Picture_9.jpeg)

### Une école d'ingénieurs

![](_page_53_Picture_12.jpeg)

Partenaire stratégique Institut Mines-Télécom

ESIGELEC Technopôle du Madrillet - Avenue Galilée 76800 Saint-Étienne-du-Rouvray Tél. : 02.32.91.58.58

![](_page_53_Picture_15.jpeg)

Crédit photos : Communication ESIGELEC / Shutterstock.com

![](_page_53_Picture_16.jpeg)

in

![](_page_53_Picture_17.jpeg)

![](_page_53_Picture_18.jpeg)

![](_page_53_Picture_19.jpeg)

![](_page_53_Picture_20.jpeg)

0  $\blacktriangleright$ 

đ,

RENSEIGNEMENTS<br>formation-continue@esigelec.fr **esigelec.fr**